#### **Recurrent networks**

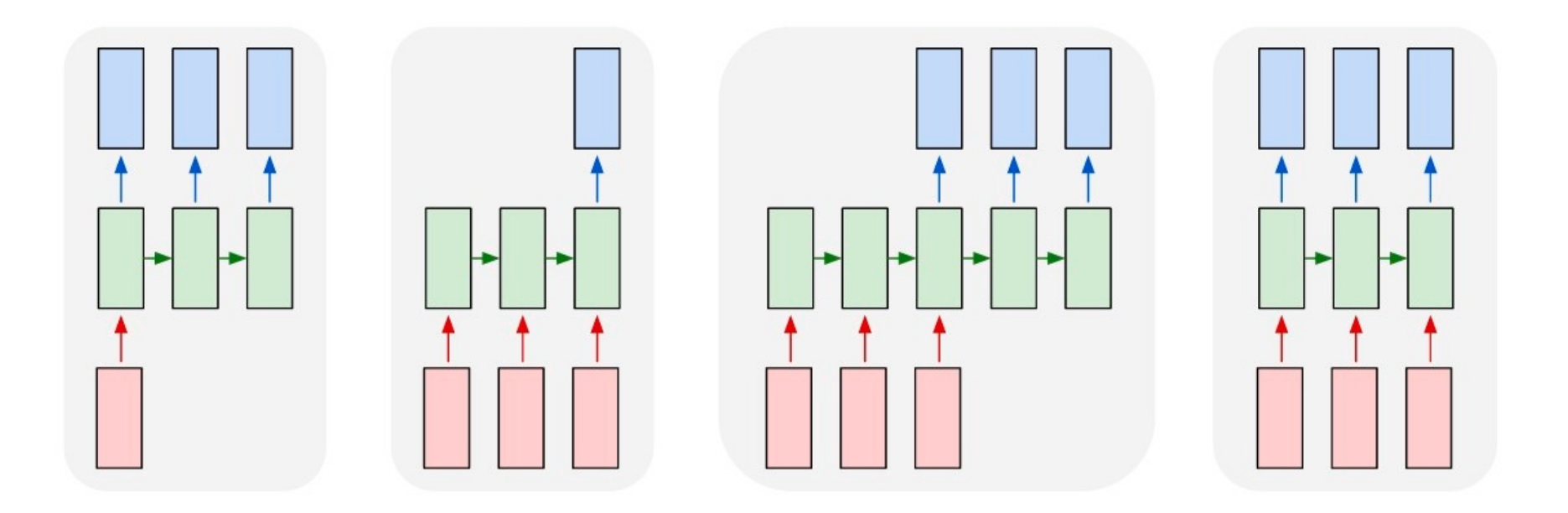

#### Many slides adapted from Arun Mallya and Justin Johnson (and Stanford CS231n)

Image source

# **Outline**

- Sequential prediction tasks
- Common recurrent units
	- Vanilla RNN unit (and how to train it)
	- Long Short-Term Memory (LSTM)
	- Gated Recurrent Unit (GRU)
- Recurrent network architectures
- Applications in (a bit) more detail
	- Language modeling
	- Image captioning

#### Sequential prediction example 1: Sentiment classification

- Goal: classify a text sequence (e.g., restaurant, movie or product review, Tweet) as having positive or negative sentiment
	- "The food was really good"
	- "The vacuum cleaner broke within two weeks"
	- "The movie had slow parts, but overall was worth watching"

Sequential prediction example 1: Sentiment classification

• Recurrent model:

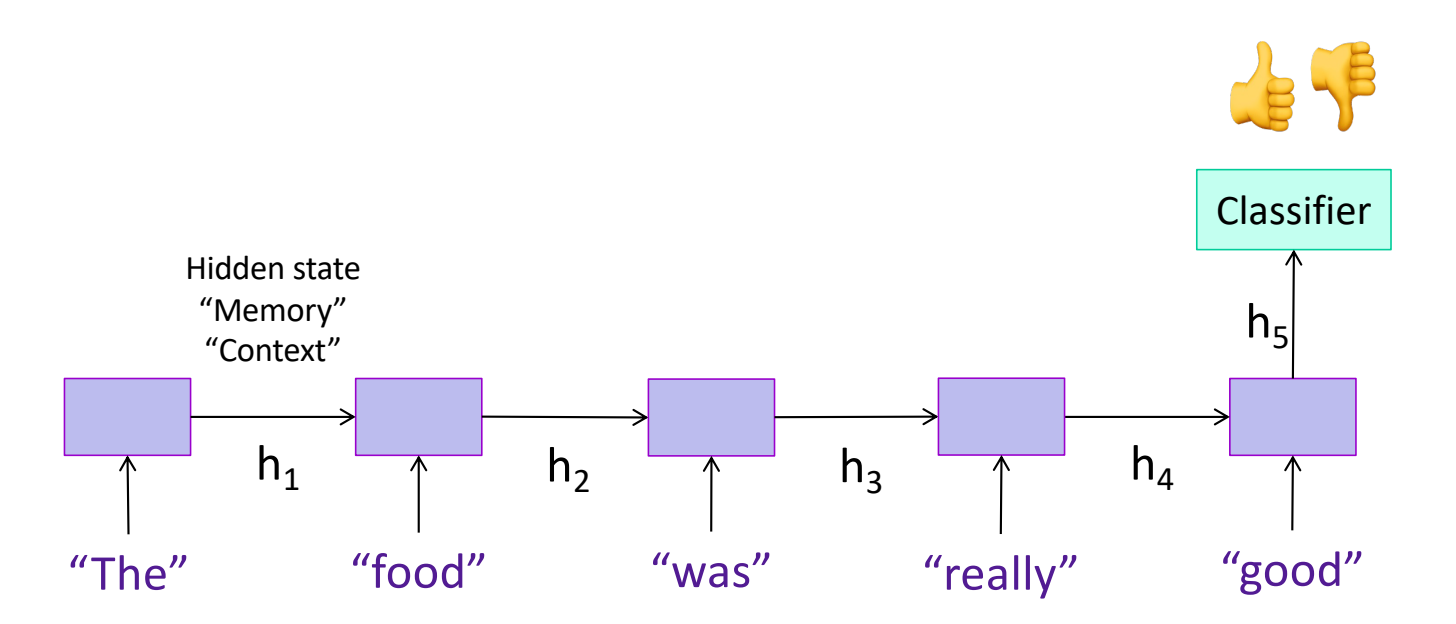

# Sequential prediction example 2: Text generation

• Sample from the distribution of a given text corpus – also known as *language modeling*

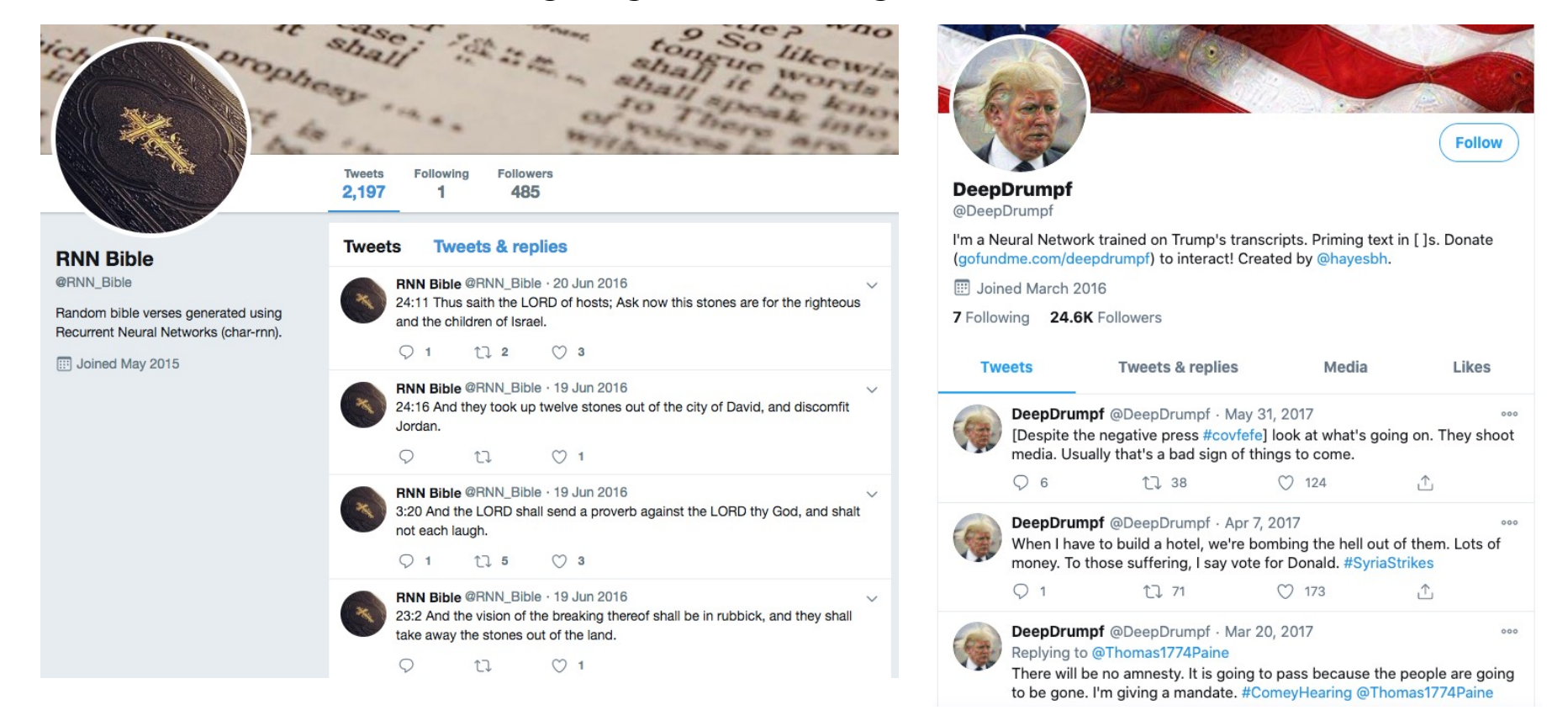

# Sequential prediction example 2: Text generation

- Sample from the distribution of a given text corpus also known as *language modeling*
- Can be done one character or one word at a time:

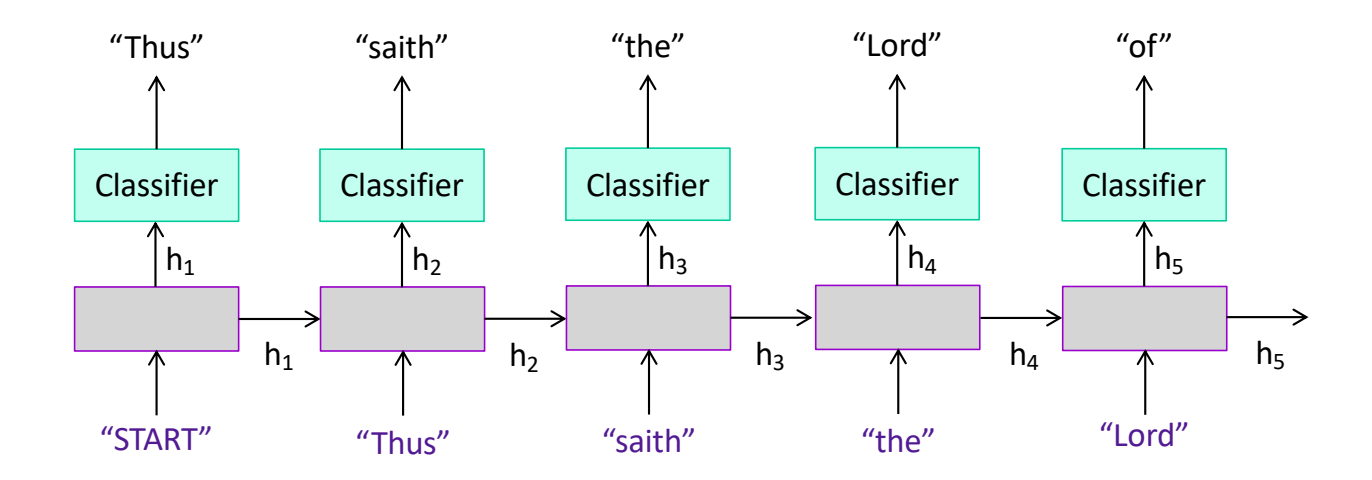

[Image sour](http://tommymullaney.com/projects/char-rnn-gchat)ce

## Sequential prediction example 3: Image captioning

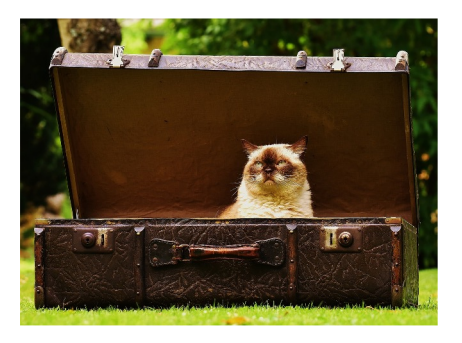

*A cat sitting on a suitcase on the floor*

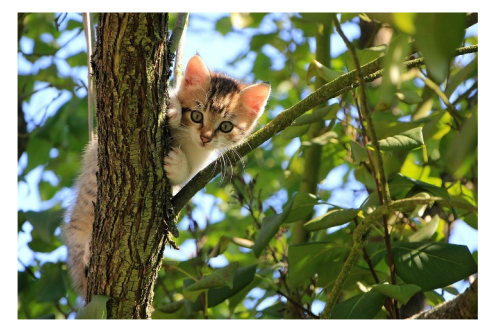

*A cat is sitting on a tree branch*

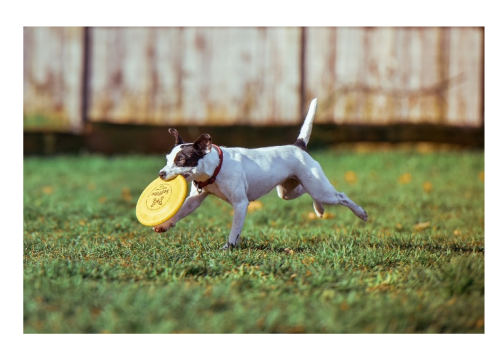

*A dog is running in the grass with a frisbee*

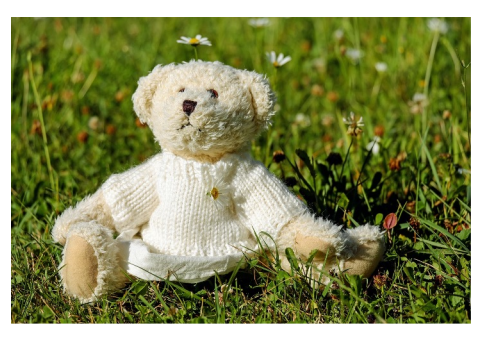

*A white teddy bear sitting in the grass*

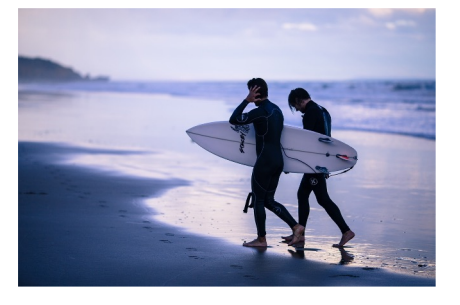

*Two people walking on the beach with surfboards*

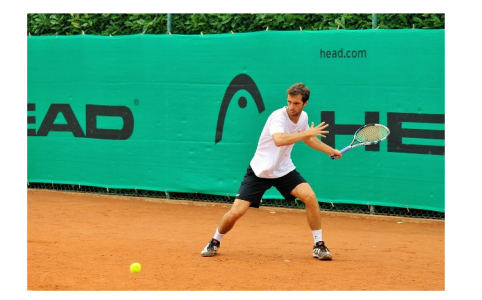

*A tennis player in action on the court*

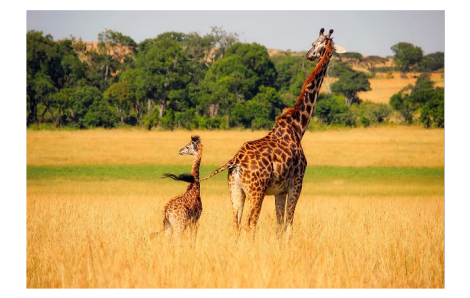

*Two giraffes standing in a grassy field*

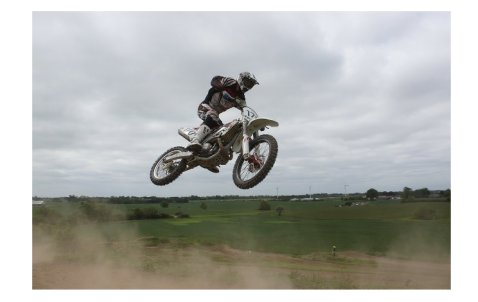

*A man riding a dirt bike on a dirt track*

Sourc[e: J. Johnso](https://web.eecs.umich.edu/~justincj/slides/eecs498/FA2020/598_FA2020_lecture12.pdf)n Captions generated usi[ng neuraltalk](https://github.com/karpathy/neuraltalk2)2

# Sequential prediction example 3: Image captioning

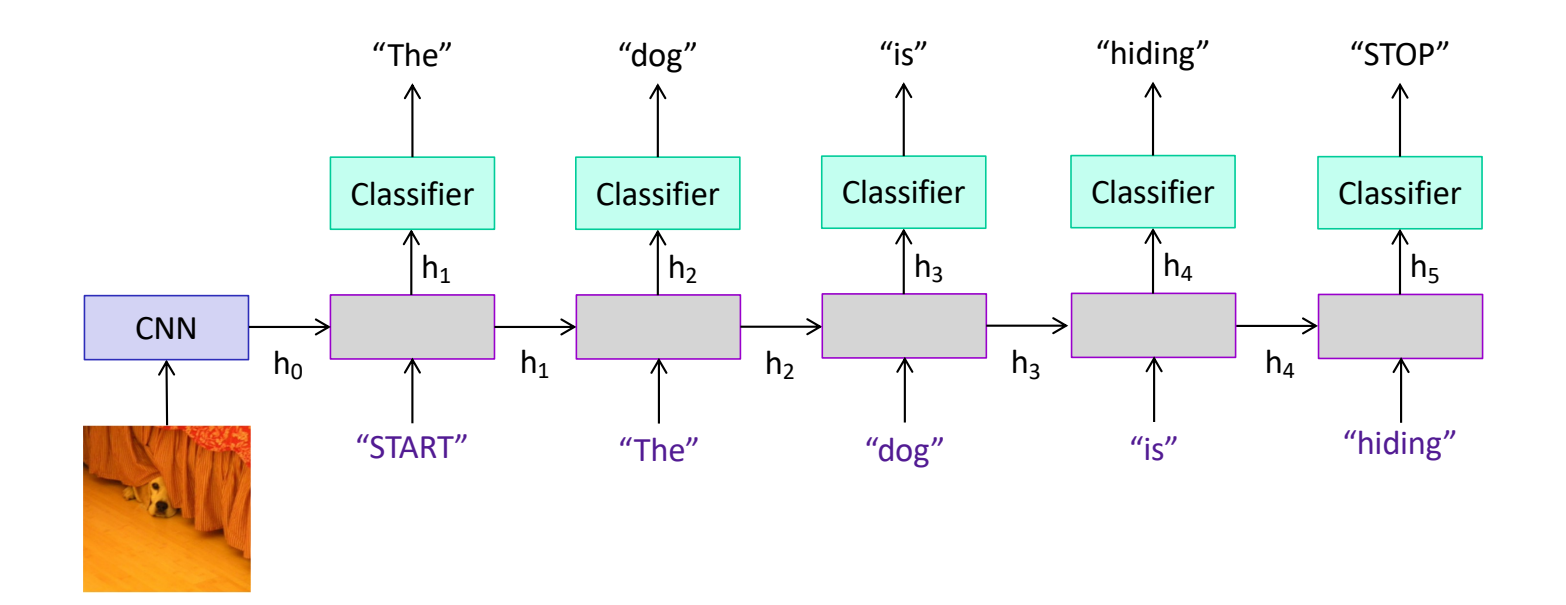

#### Example 4: Machine translation

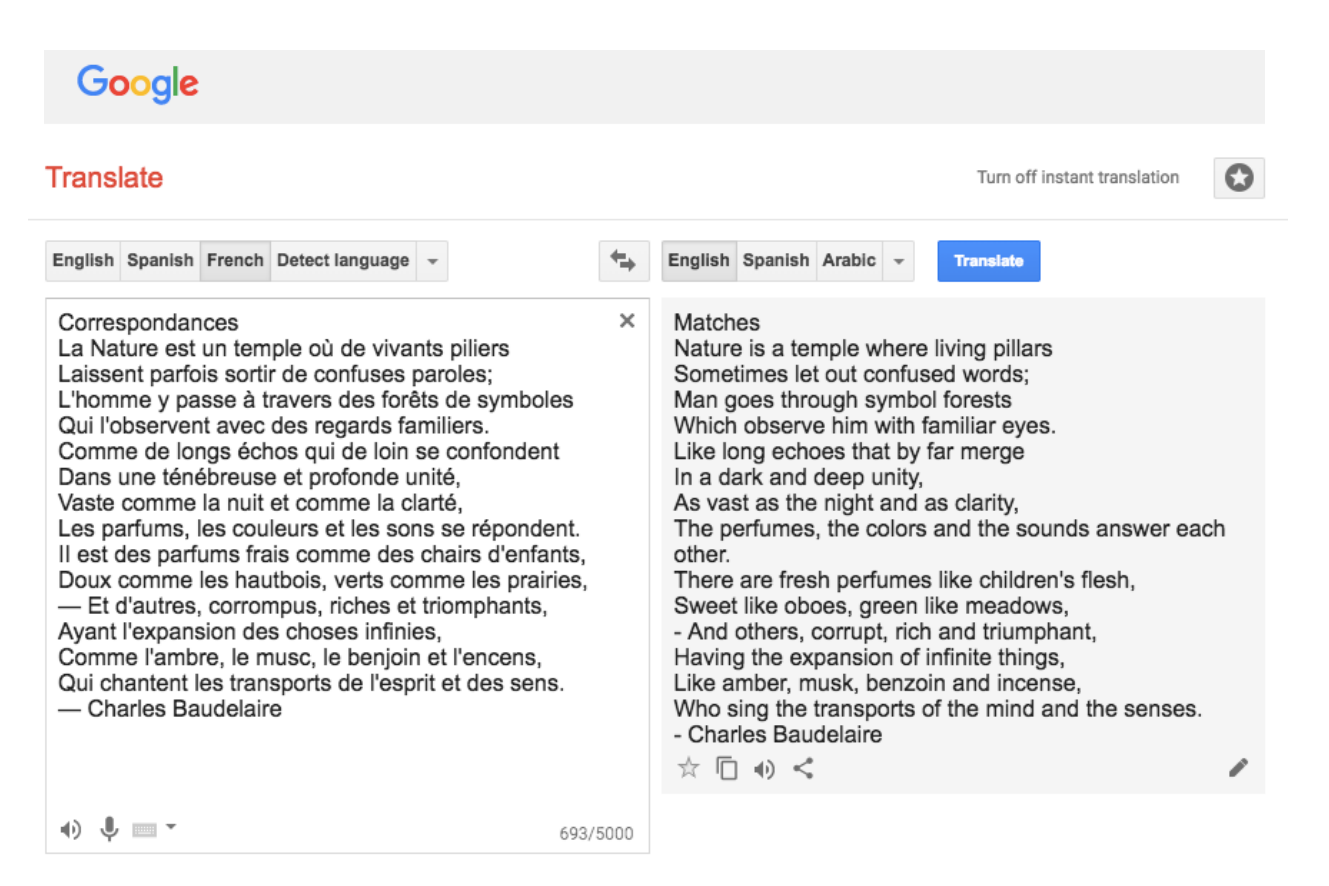

#### [https://translate.google.com](https://translate.google.com/)/

### Example 4: Machine translation

• Multiple input – multiple output (or sequence to sequence) scenario:

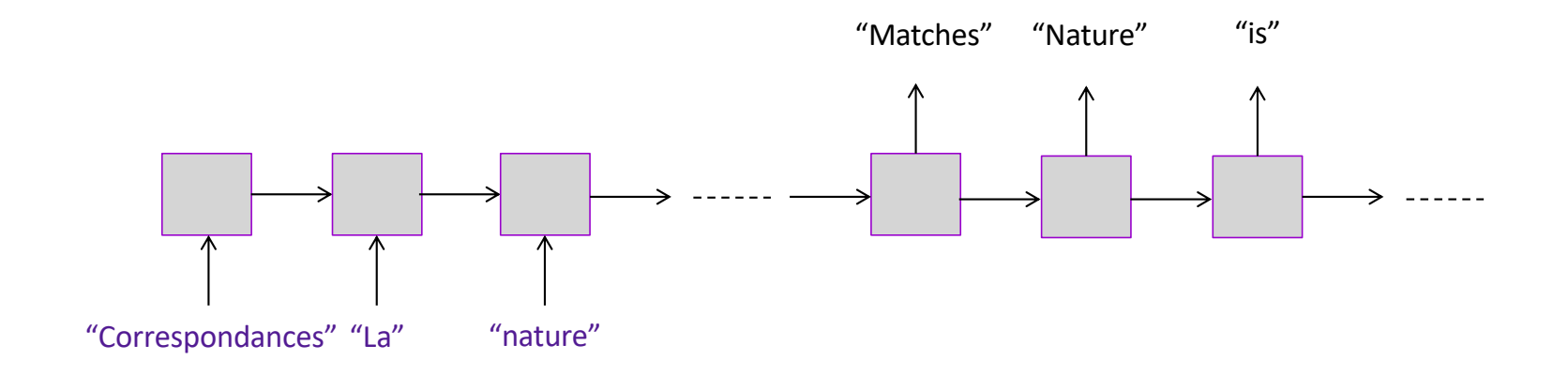

## Summary: Input-output scenarios

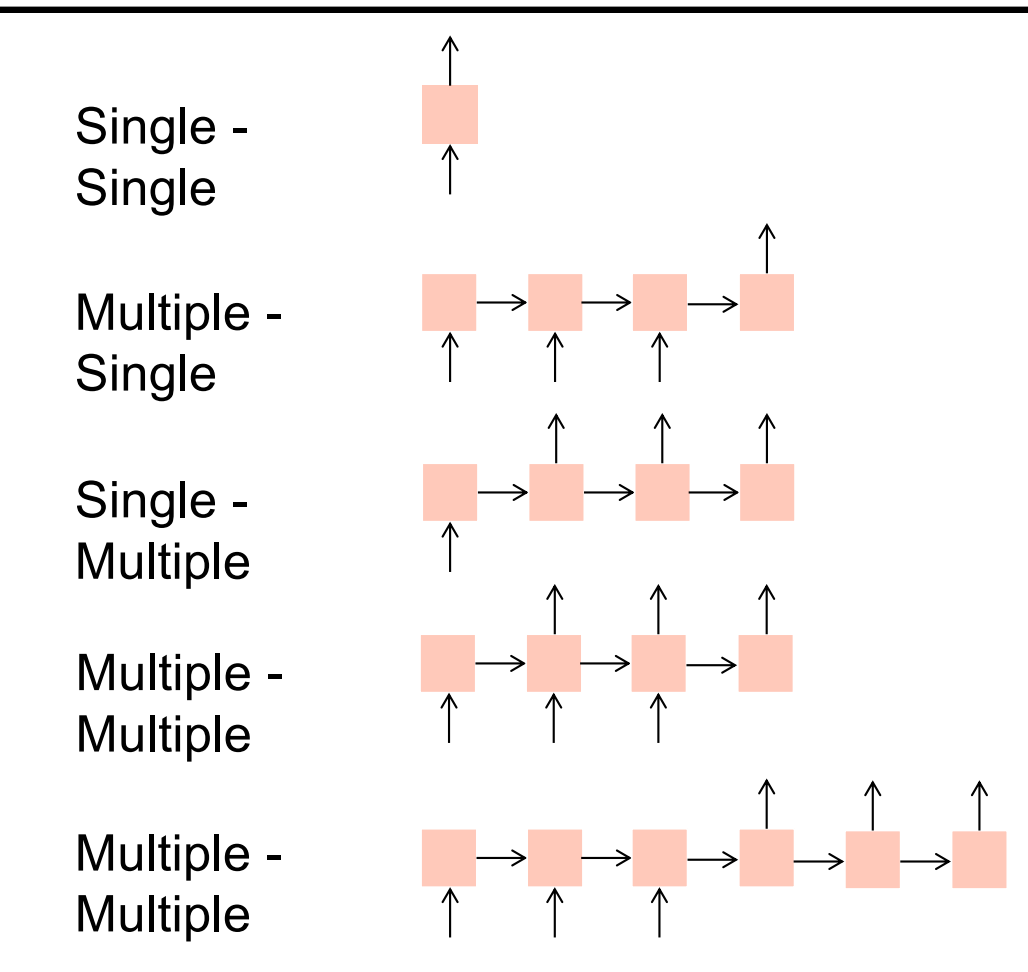

Feedforward Network

Sequence **Classification** 

Sequence generation, captioning

Sequence generation, captioning

**Translation** 

# **Outline**

- Sequential prediction tasks
- Common recurrent units
	- Vanilla RNN unit
	- Long Short-Term Memory (LSTM)
	- Gated Recurrent Unit (GRU)

#### Recurrent unit

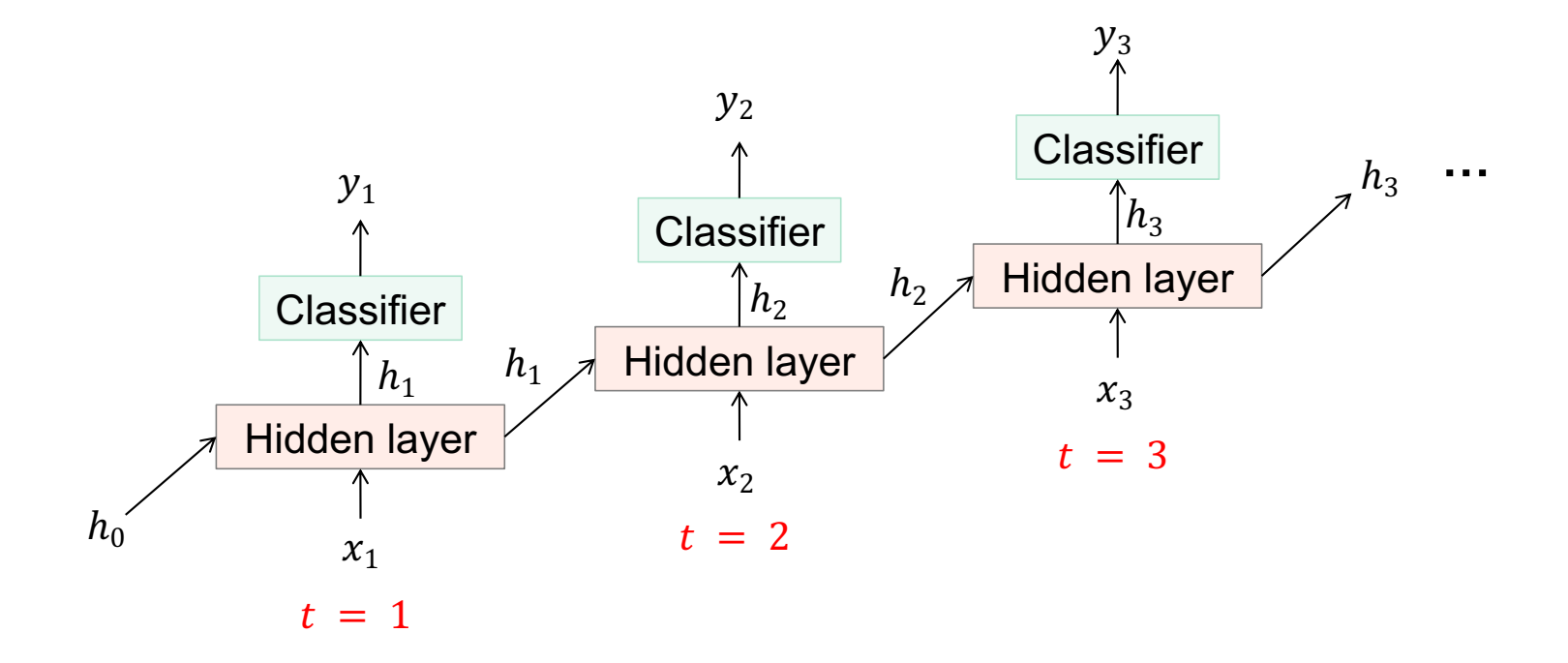

#### Recurrent unit

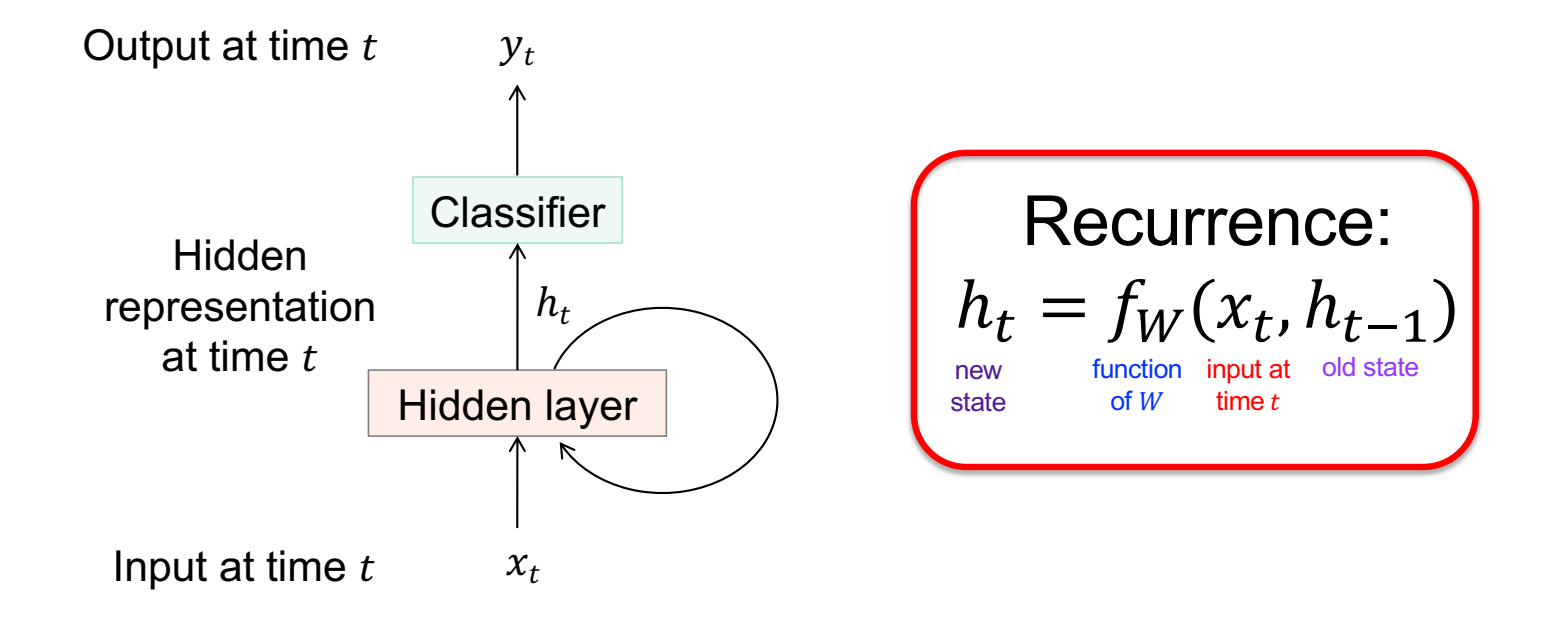

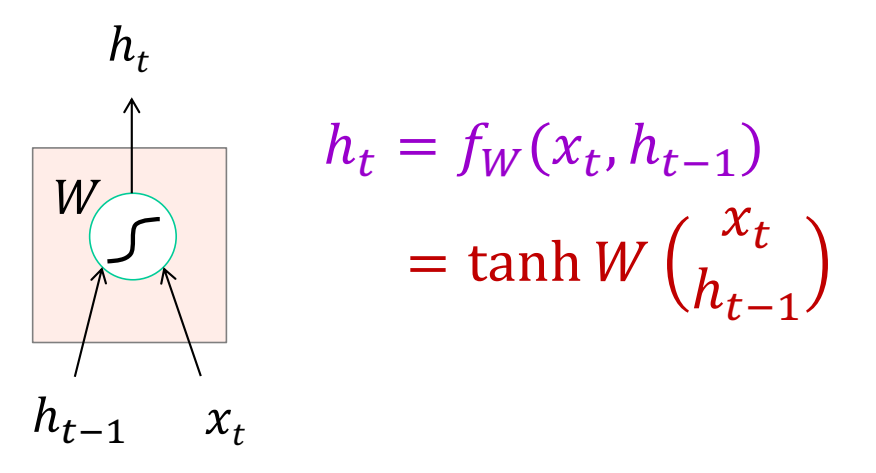

J. Elman, Finding structure in time, Cognitive science 14(2), pp. 179-211, 1990

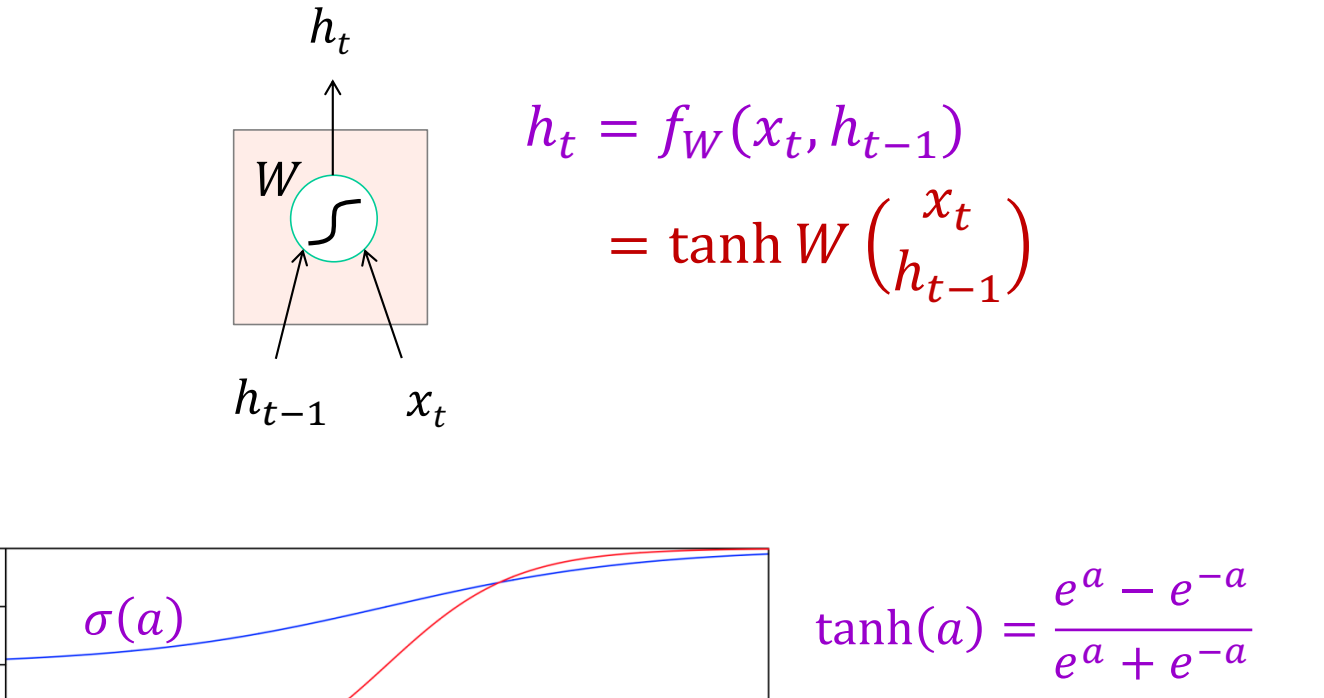

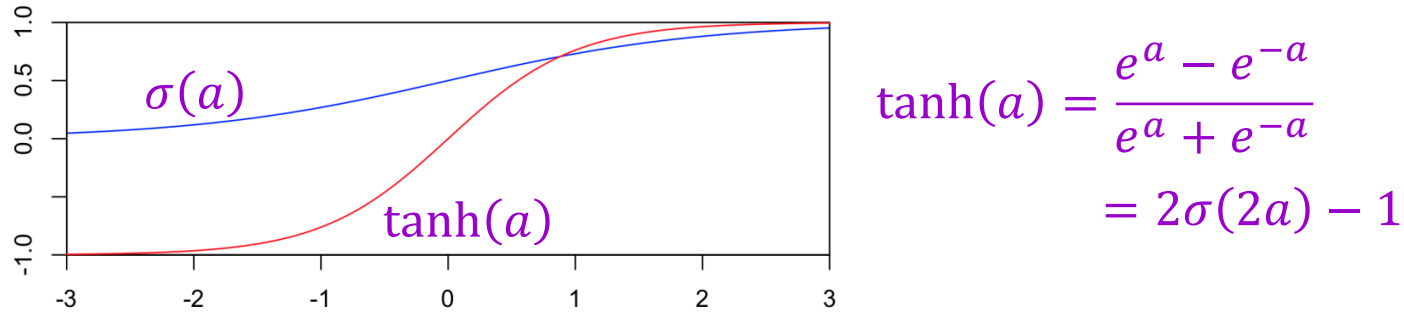

Image source

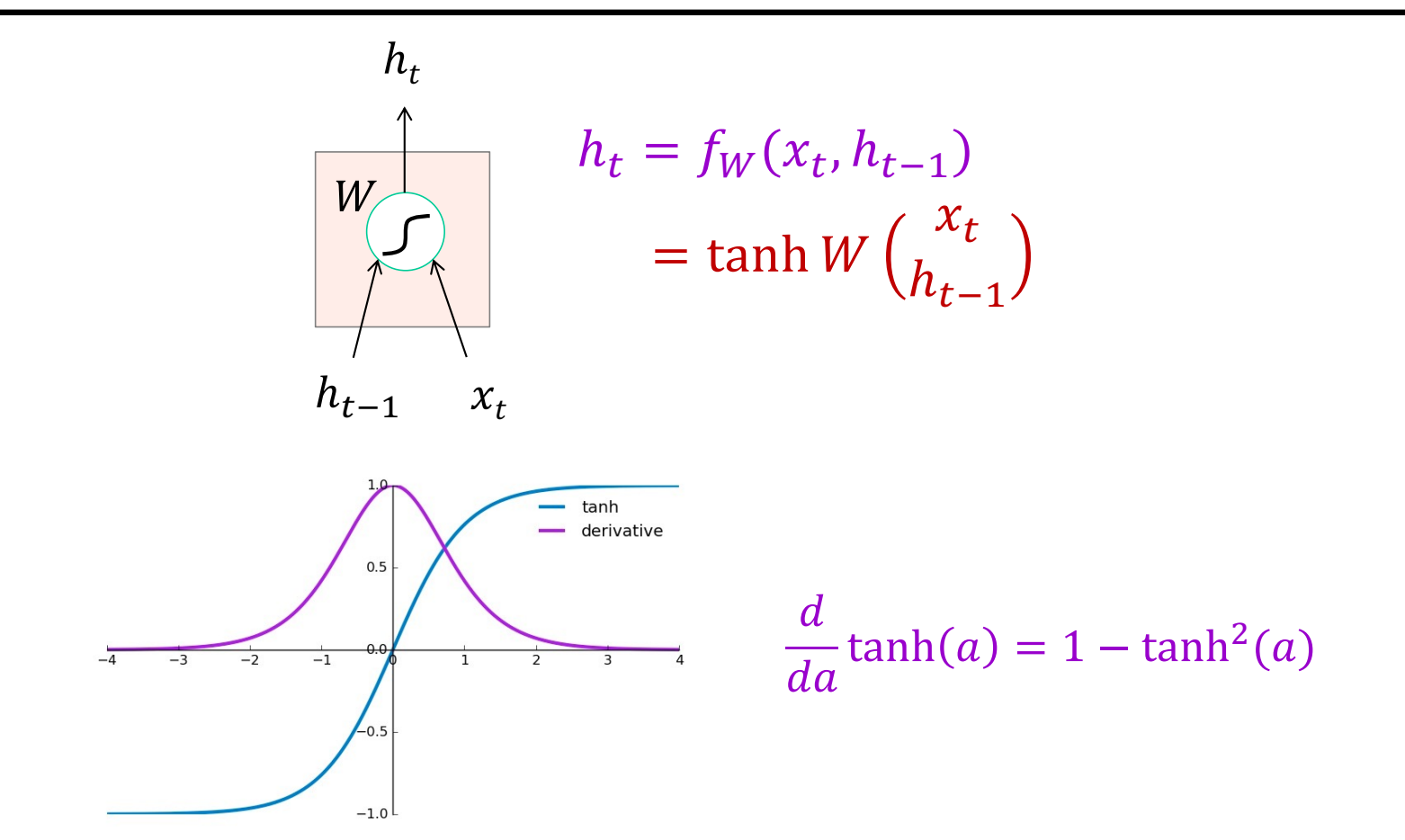

Image source

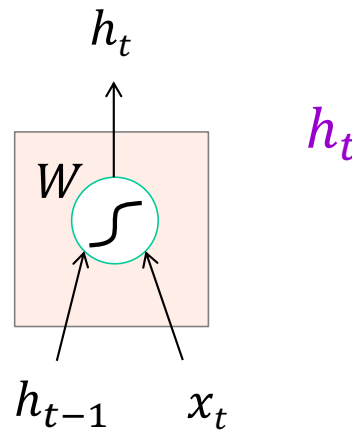

$$
h_t = f_W(x_t, h_{t-1})
$$
  
= tanh W  $\binom{x_t}{h_{t-1}}$   
= tanh(W<sub>x</sub>x<sub>t</sub> + W<sub>h</sub>h<sub>t-1</sub>)

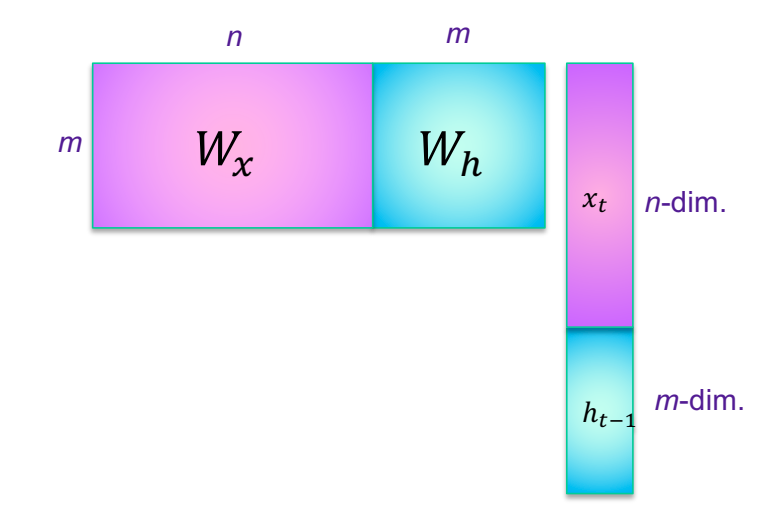

#### RNN forward pass

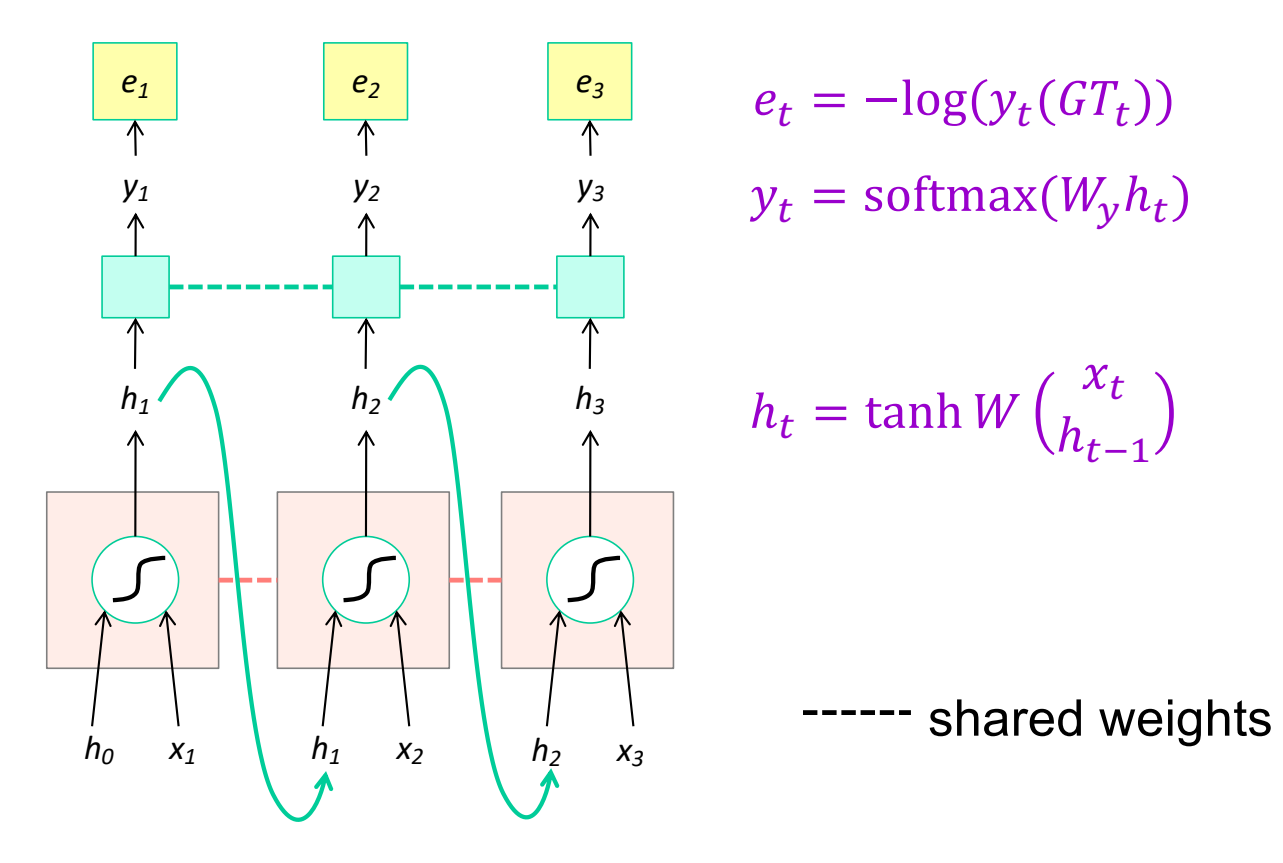

$$
e_t = -\log(y_t(GT_t))
$$

$$
y_t = \text{softmax}(W_y h_t)
$$

$$
h_t = \tanh W \left(\frac{x_t}{h_{t-1}}\right)
$$

#### RNN forward pass: Computation graph

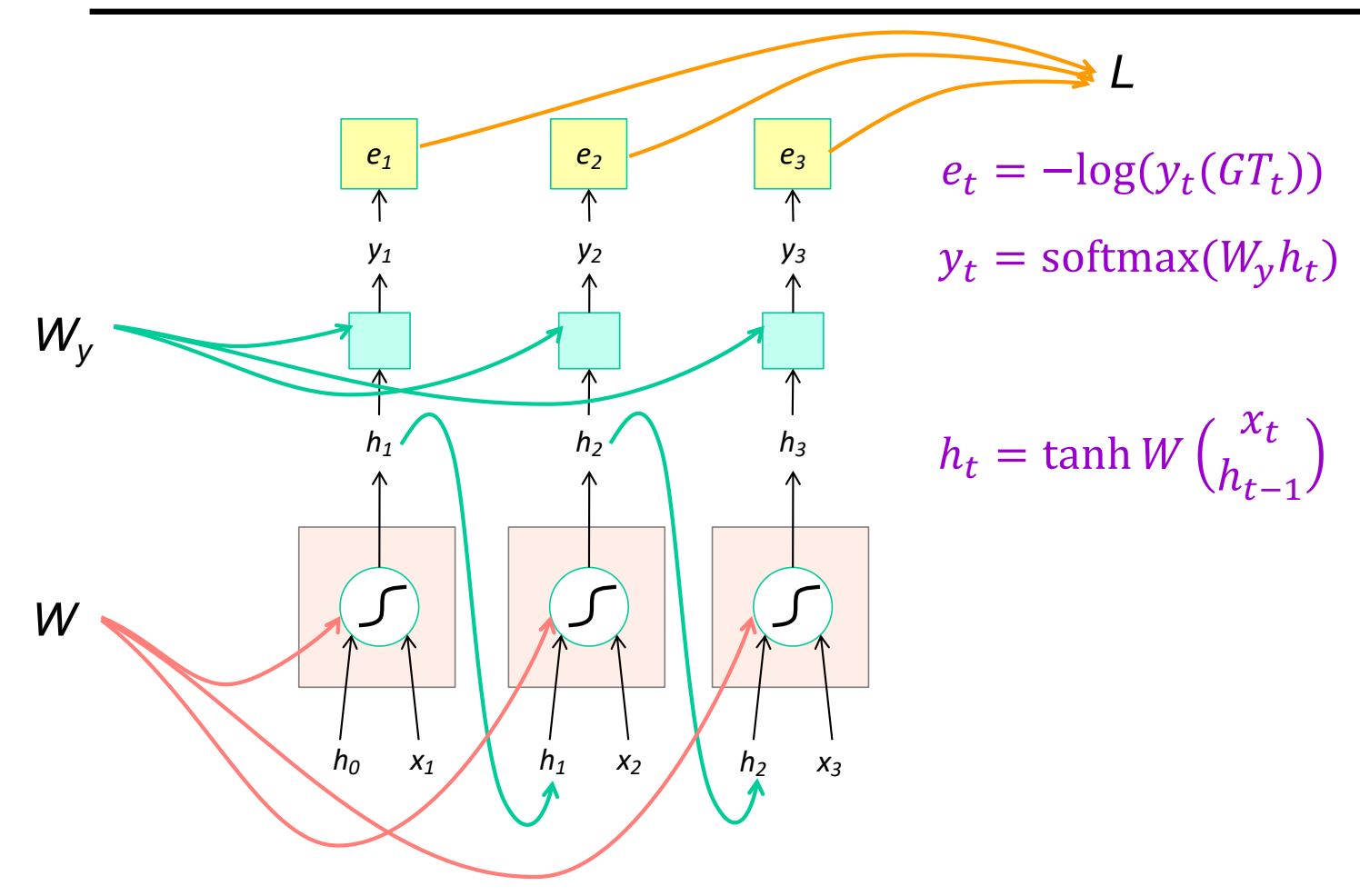

# Training: Backpropagation through time (BPTT)

- The unfolded network (used during forward pass) is treated as one big feed-forward network that accepts the whole time series as input
- The weight updates are computed for each copy in the unfolded network, then summed (or averaged) and applied to the RNN weights

# Backpropagation through time

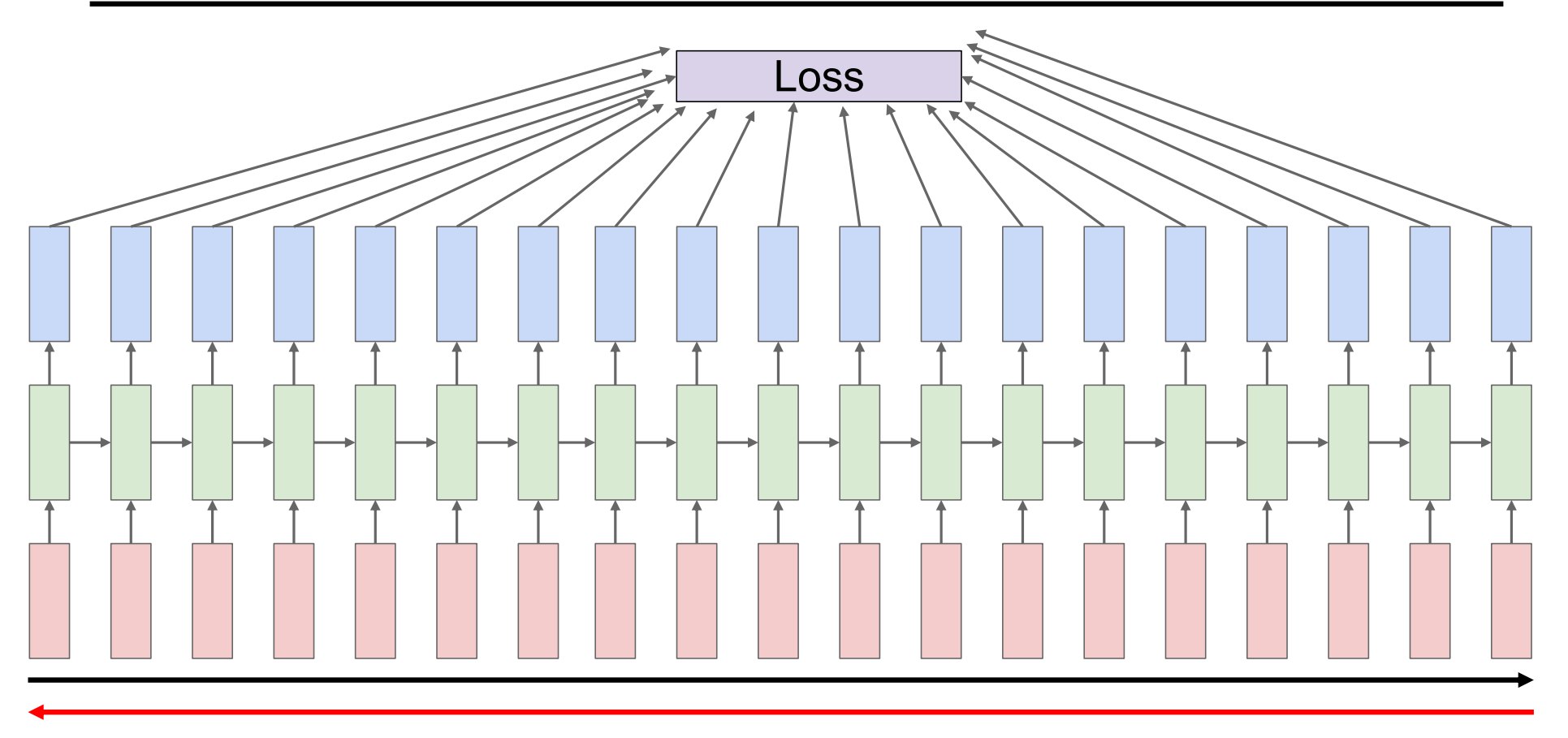

Forward through entire sequence to compute loss, then backward to compute gradient

Sourc[e: J. Johnso](https://web.eecs.umich.edu/~justincj/slides/eecs498/FA2020/598_FA2020_lecture12.pdf)n

# Backpropagation through time

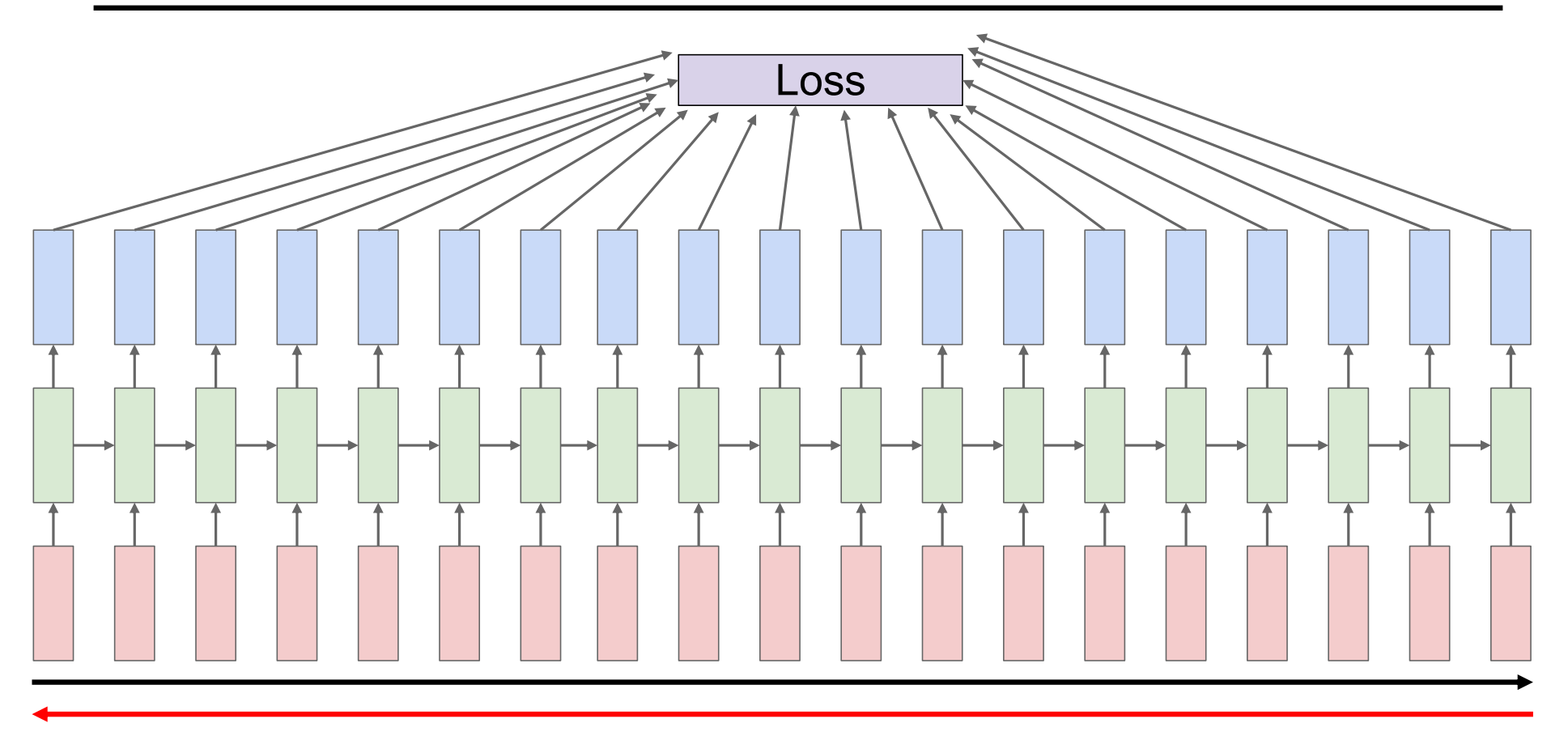

#### Problem: Takes a lot of memory for long sequences!

Source: J. Johnson

# Training: Backpropagation through time (BPTT)

- The unfolded network (used during forward pass) is treated as one big feed-forward network that accepts the whole time series as input
- The weight updates are computed for each copy in the unfolded network, then summed (or averaged) and applied to the RNN weights
- In practice, *truncated* BPTT is used: run the RNN forward  $k_1$ time steps, propagate backward for  $k_2$  time steps

[https://machinelearningmastery.com/gentle-introduction-backpropagation-time](https://machinelearningmastery.com/gentle-introduction-backpropagation-time/)/ [http://www.cs.utoronto.ca/~ilya/pubs/ilya\\_sutskever\\_phd\\_thesis.pd](http://www.cs.utoronto.ca/~ilya/pubs/ilya_sutskever_phd_thesis.pdf)f

# Truncated backpropagation through time

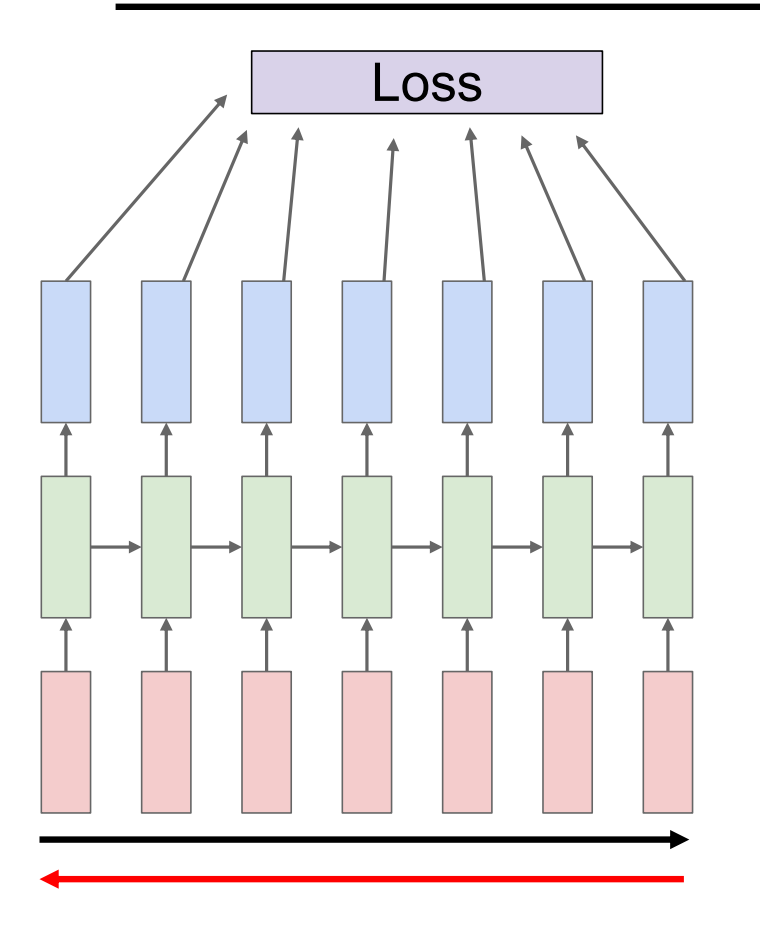

Run forward and backward through chunks of the sequence instead of whole sequence

Sourc[e: J. Johnso](https://web.eecs.umich.edu/~justincj/slides/eecs498/FA2020/598_FA2020_lecture12.pdf)n

#### Truncated backpropagation through time

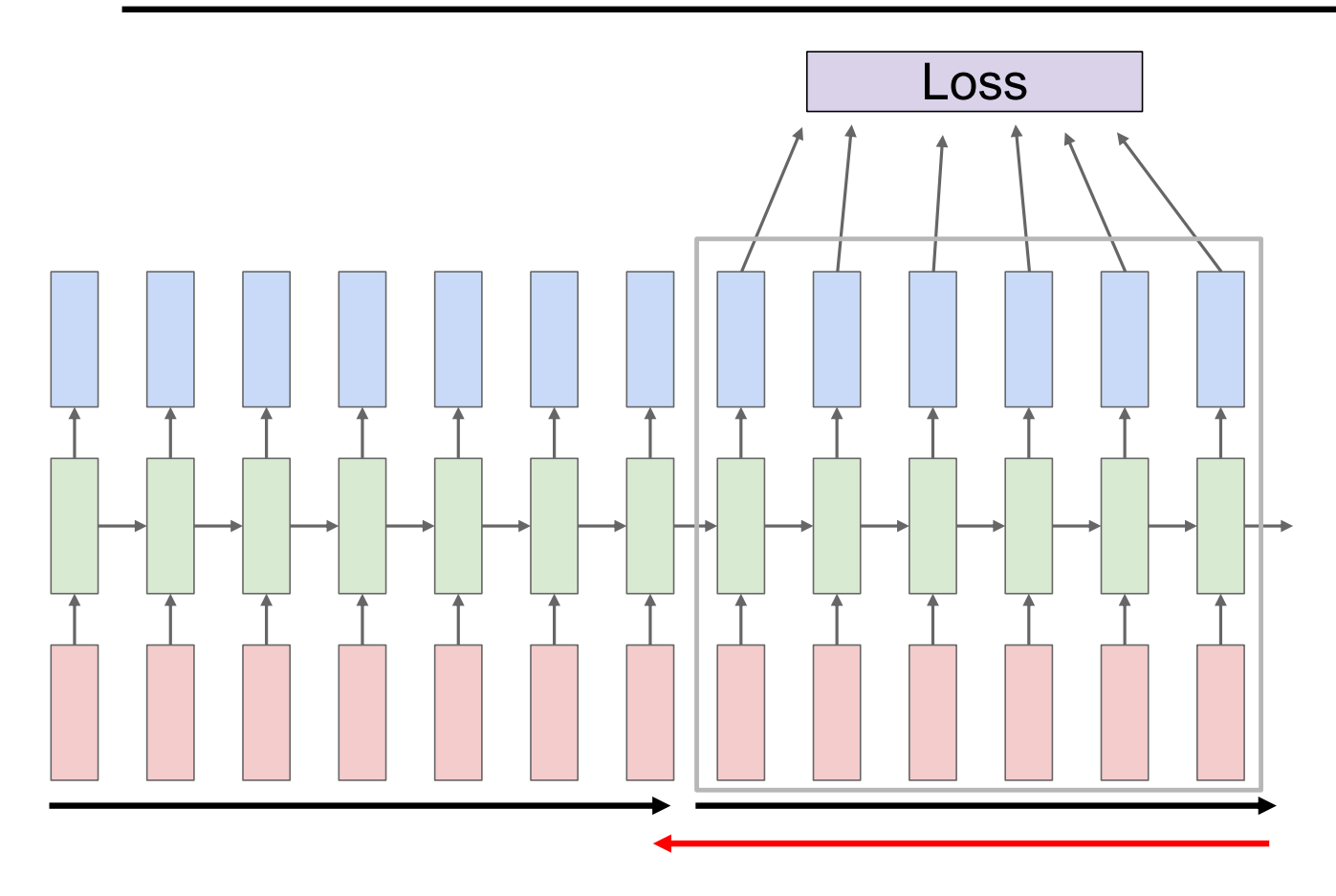

Carry hidden states forward in time farther, but only backpropagate for some smaller number of steps

Sourc[e: J. Johnso](https://web.eecs.umich.edu/~justincj/slides/eecs498/FA2020/598_FA2020_lecture12.pdf)n

## Truncated backpropagation through time

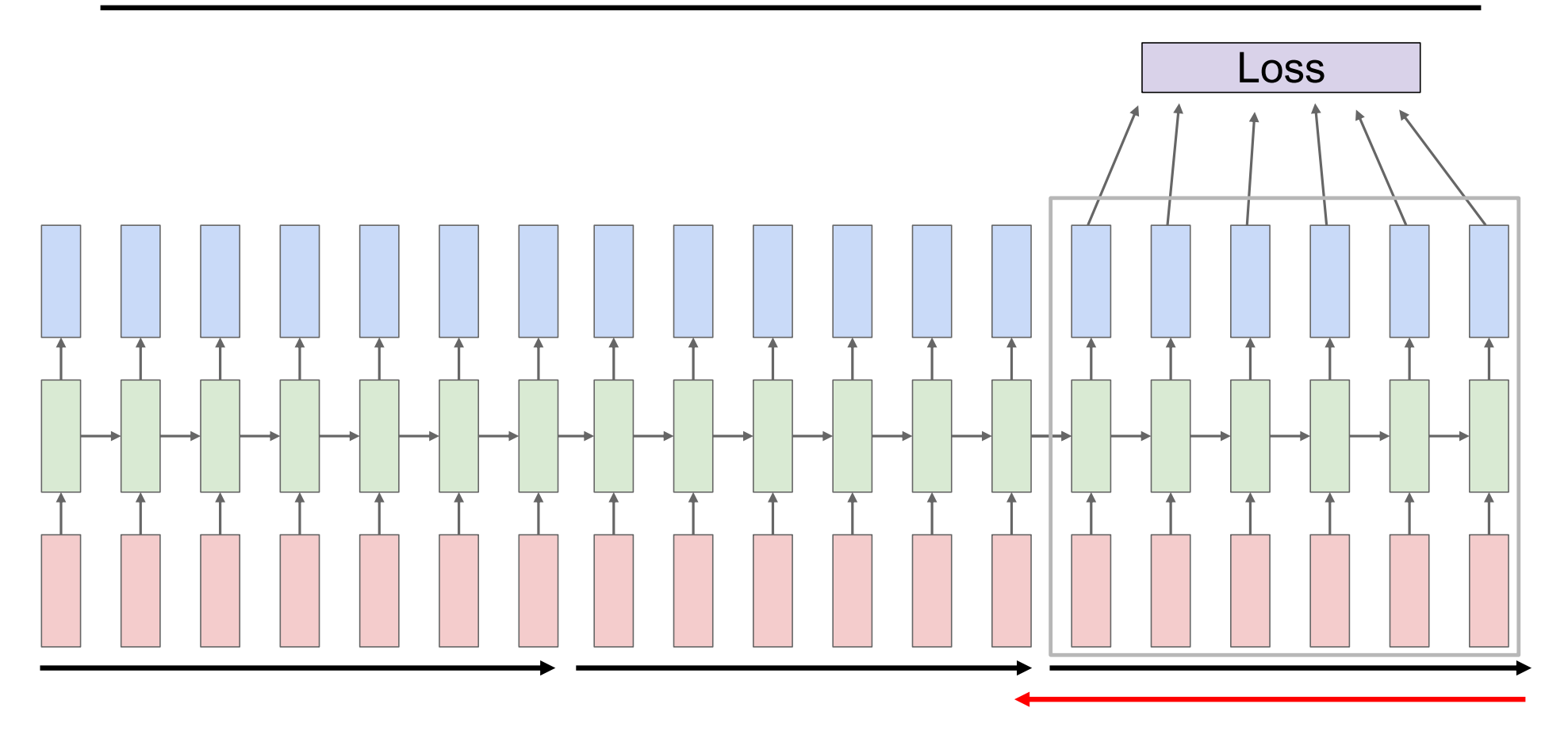

Source: J. Johnson

## RNN backward pass

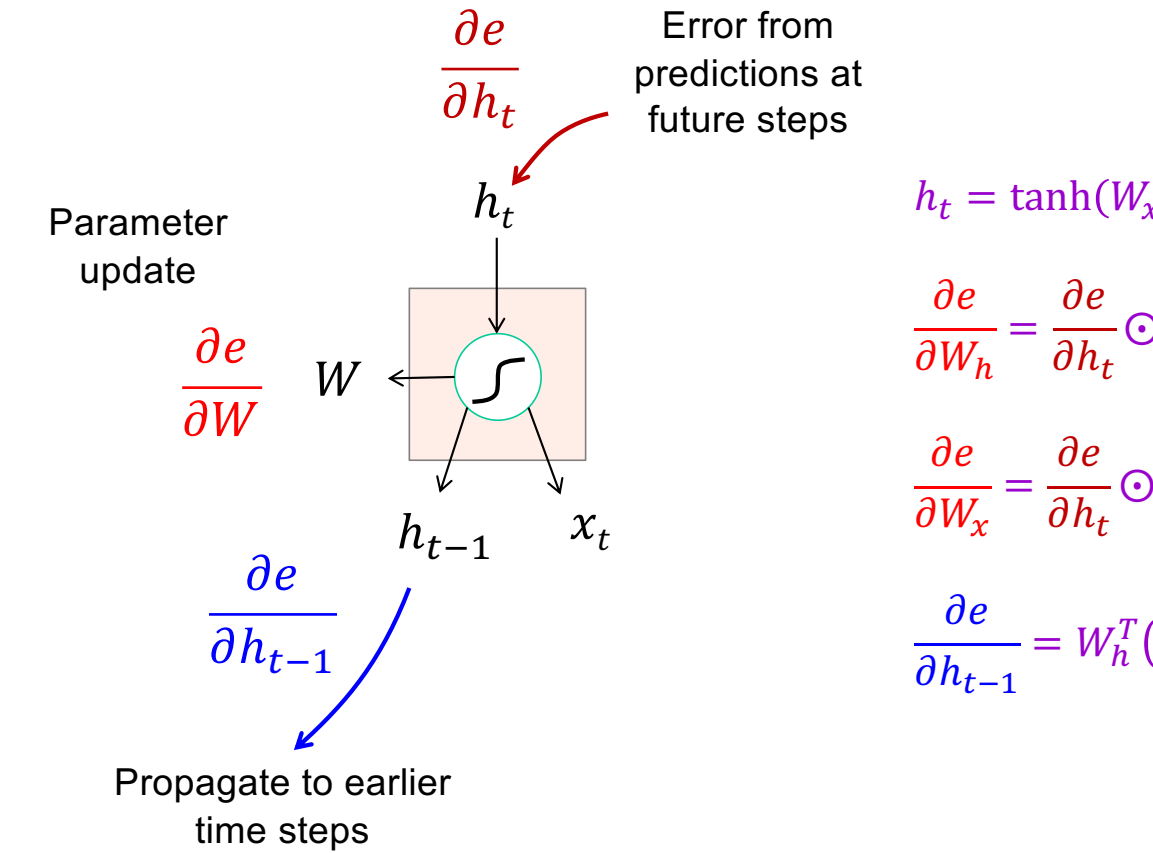

$$
h_t = \tanh(W_x x_t + W_h h_{t-1})
$$
  
\n
$$
\frac{\partial e}{\partial W_h} = \frac{\partial e}{\partial h_t} \odot (1 - \tanh^2(W_x x_t + W_h h_{t-1})) h_{t-1}^T
$$
  
\n
$$
\frac{\partial e}{\partial W_x} = \frac{\partial e}{\partial h_t} \odot (1 - \tanh^2(W_x x_t + W_h h_{t-1})) x_t^T
$$
  
\n
$$
\frac{\partial e}{\partial h_{t-1}} = W_h^T (1 - \tanh^2(W_x x_t + W_h h_{t-1})) \odot \frac{\partial e}{\partial h_t}
$$

## Vanishing and exploding gradients

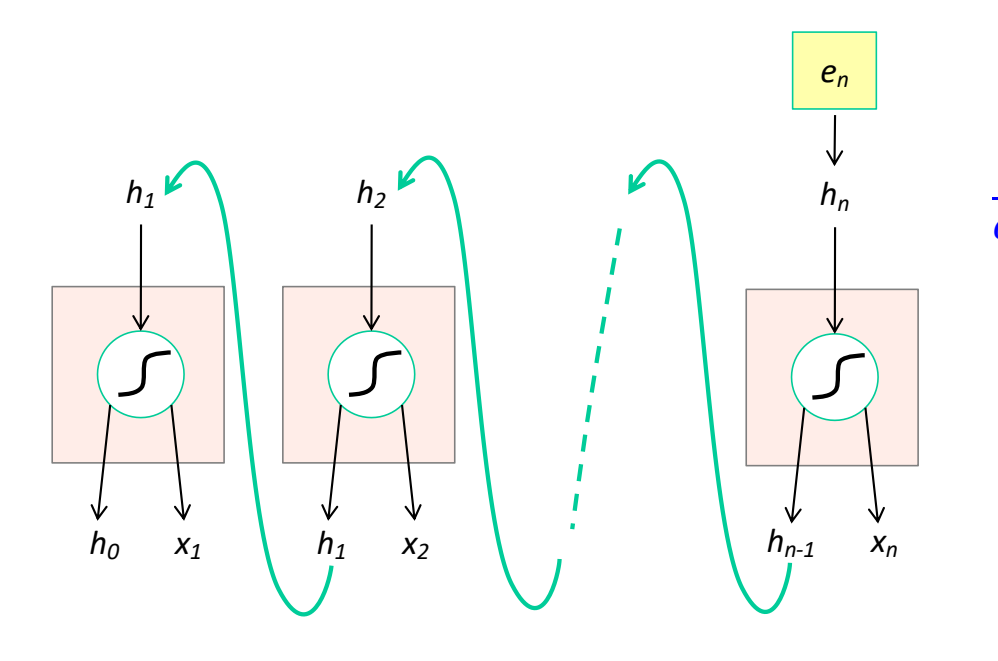

$$
\frac{\partial e}{\partial h_{t-1}} = W_h^T \Big( 1 - \tanh^2(W_x x_t + W_h h_{t-1}) \Big) \Theta \frac{\partial e}{\partial h_t}
$$

Computing gradient for  $h_0$ involves many multiplications by  $W_h^T$ and rescalings between 0 and 1

Gradients will vanish if largest singular value of  $W_h$  is less than 1 and explode if it's greater than 1

# **Outline**

- Examples of sequential prediction tasks
- Common recurrent units
	- Vanilla RNN unit (and how to train it)
	- Long Short-Term Memory (LSTM)
	- Gated Recurrent Unit (GRU)

# Long short-term memory (LSTM)

• Add a *memory cell* that is not subject to matrix multiplication or squishing, thereby avoiding gradient decay

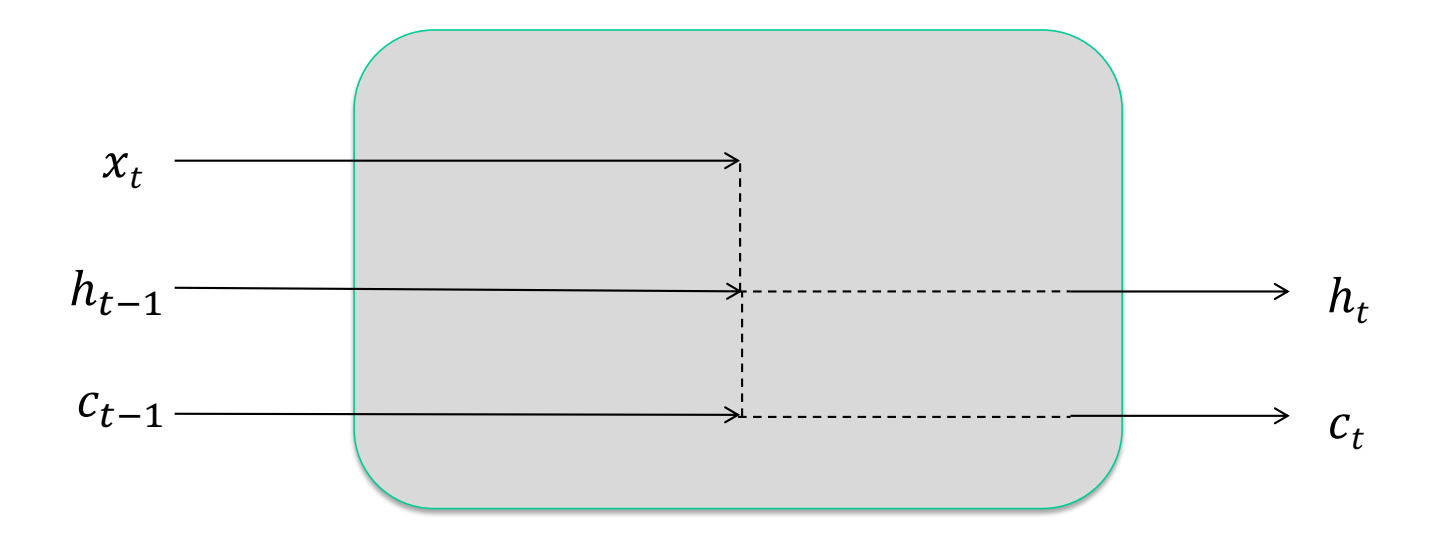

S. Hochreiter and J. Schmidhub[er, Long short-term memo](https://www.researchgate.net/publication/13853244_Long_Short-term_Memory)ry, Neural Computation 9 (8), pp. 1735–1780, 1997

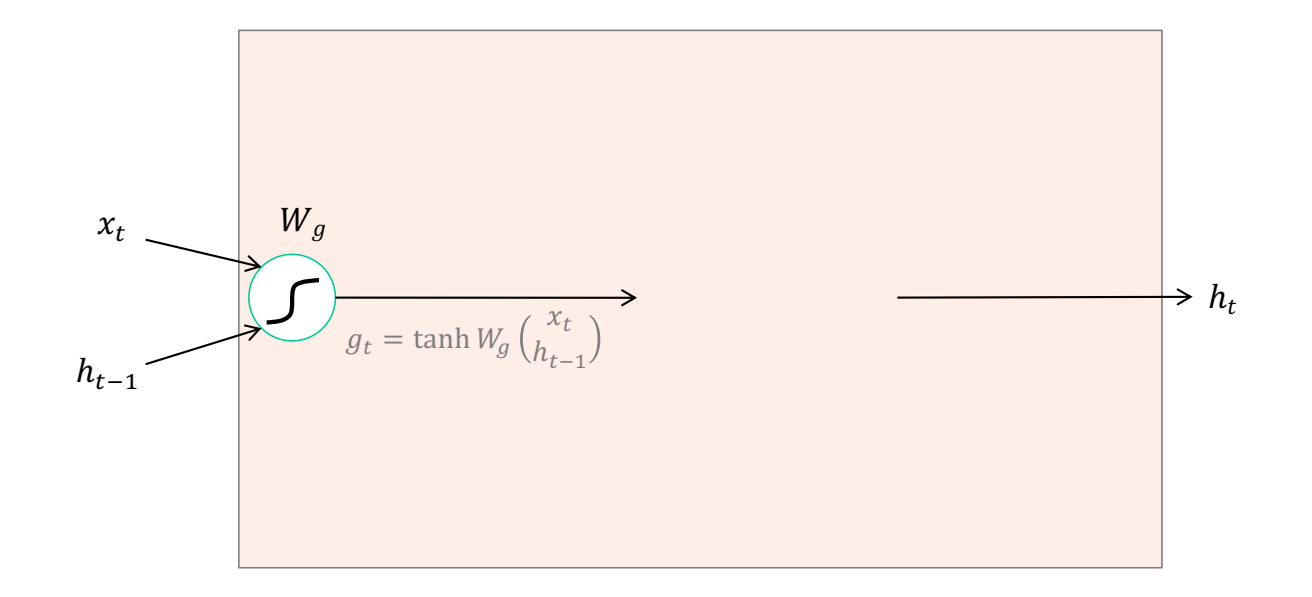

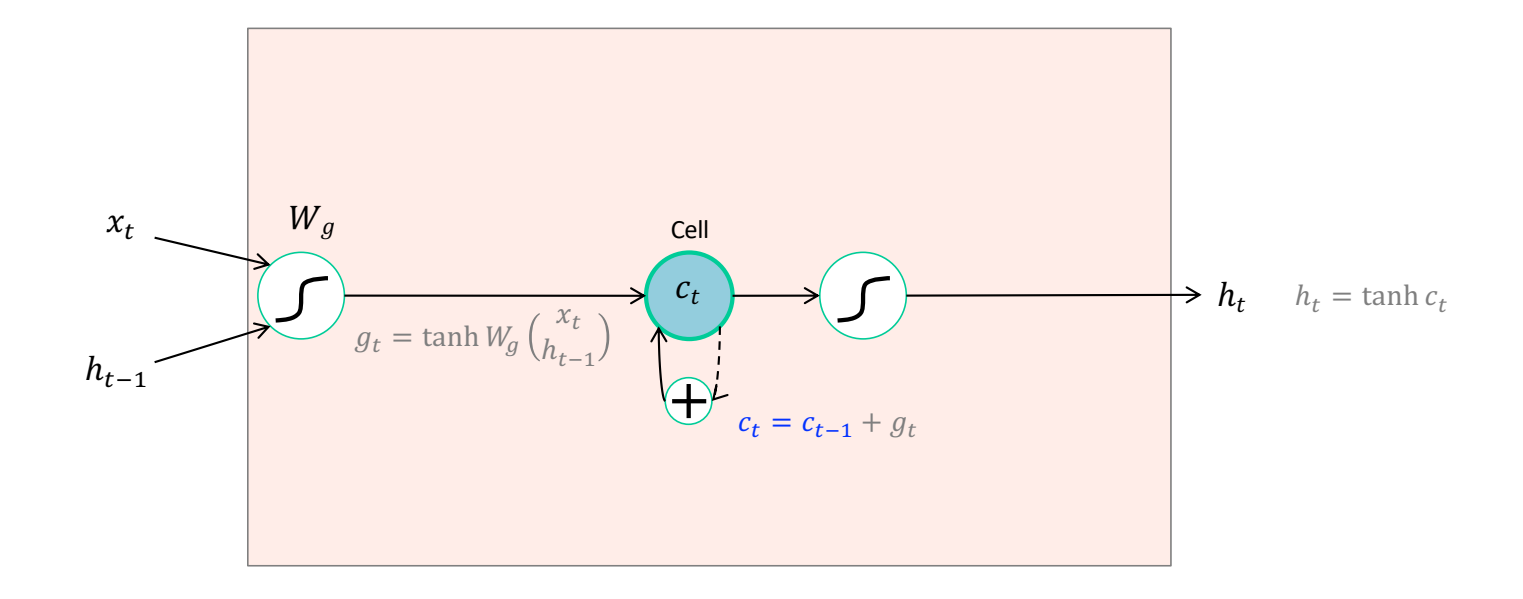

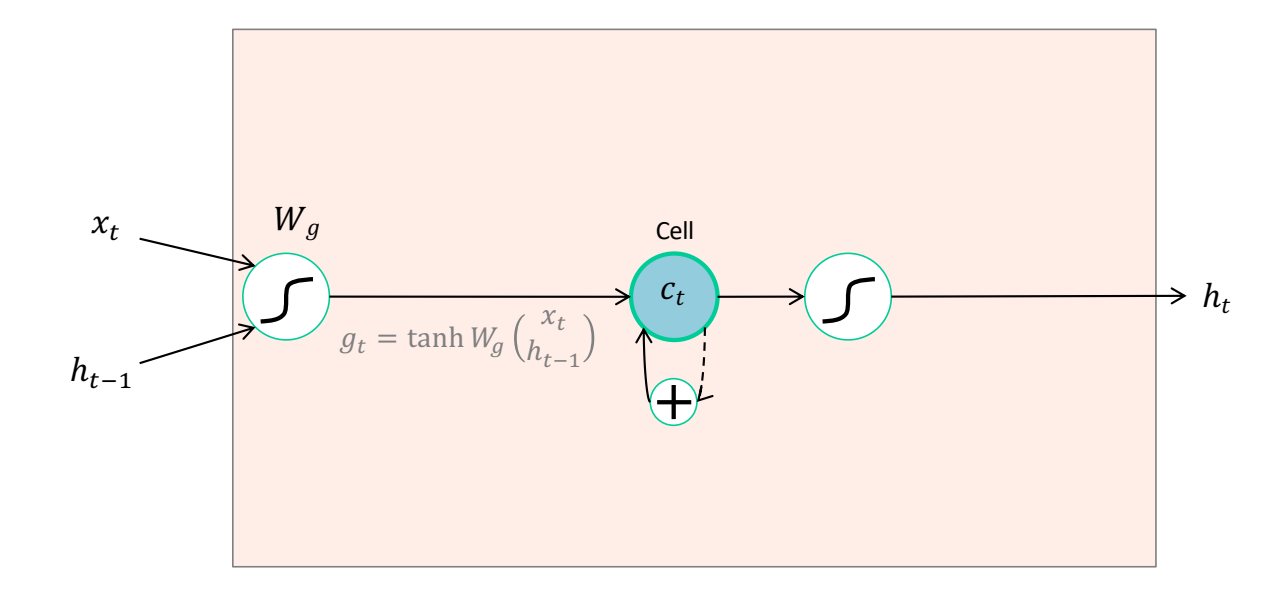

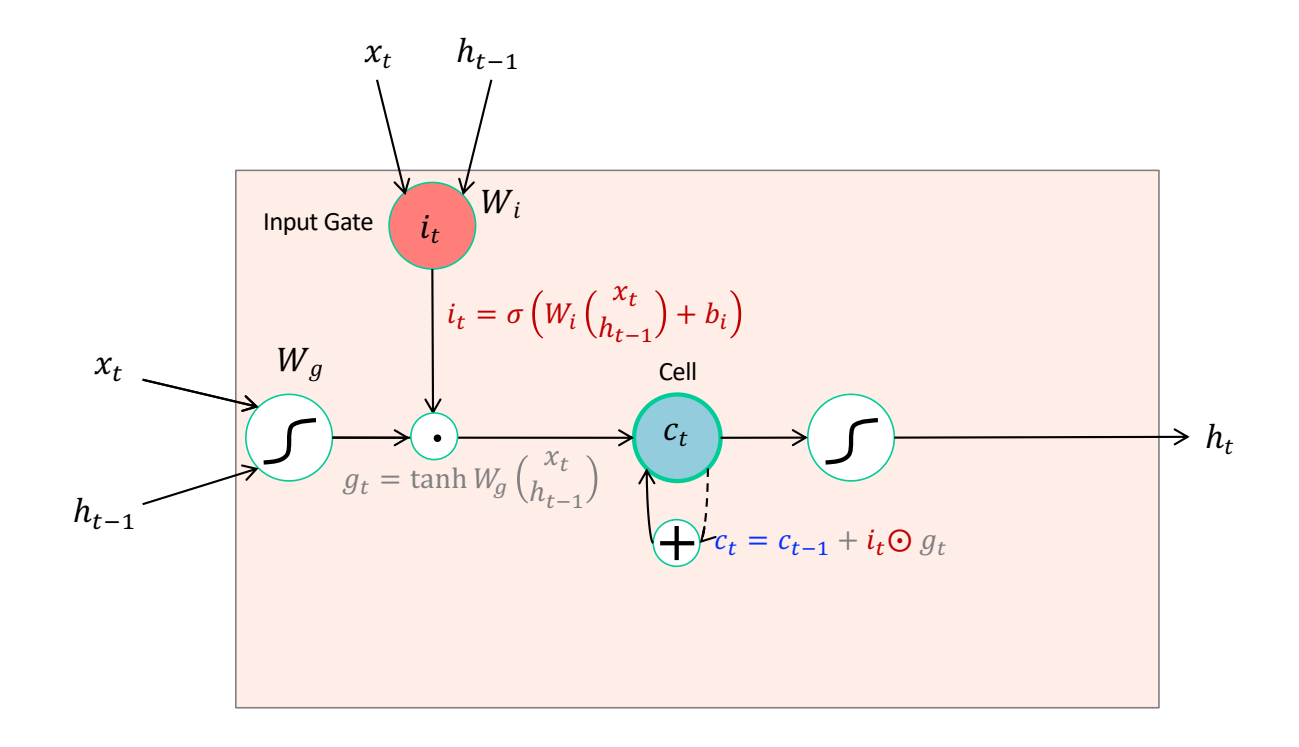

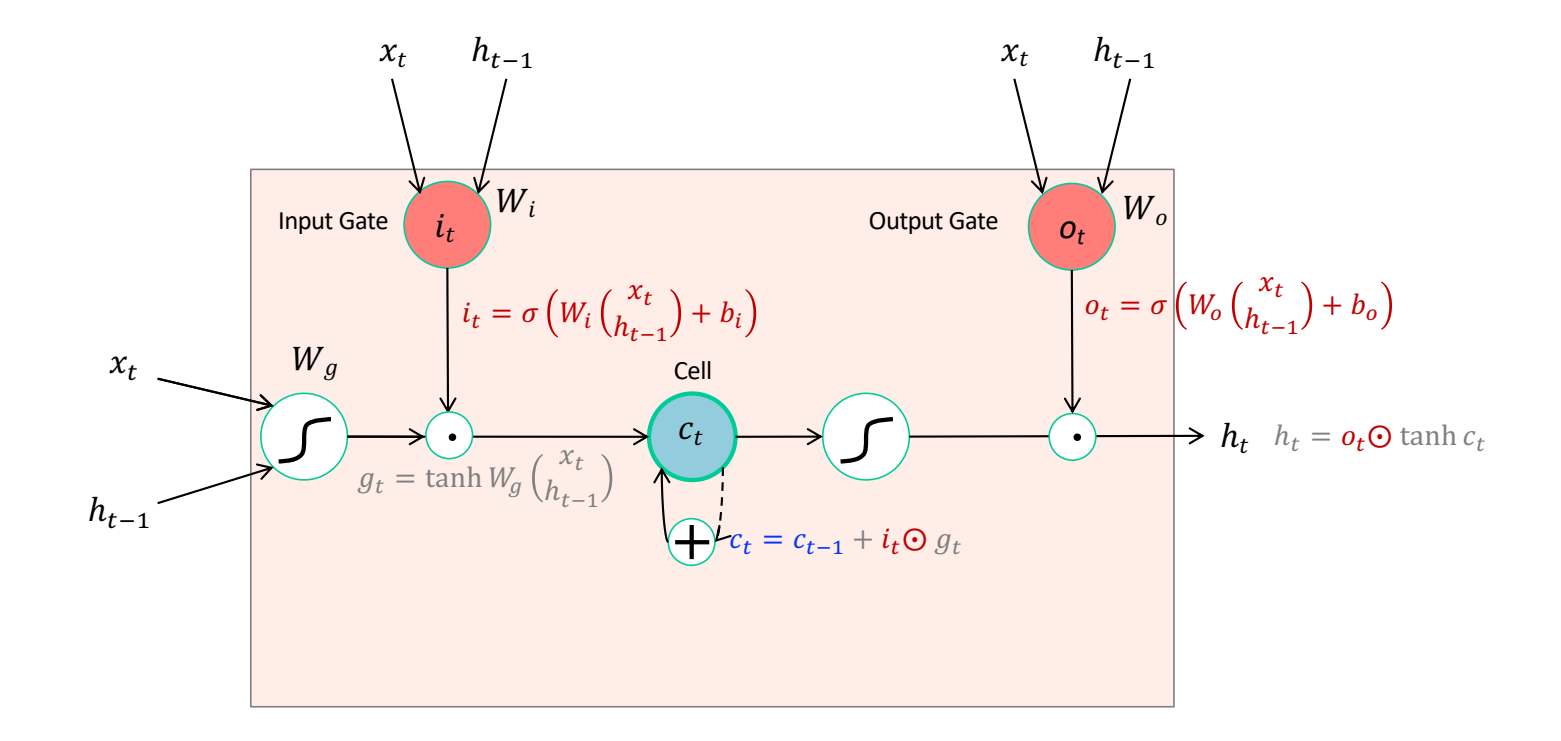

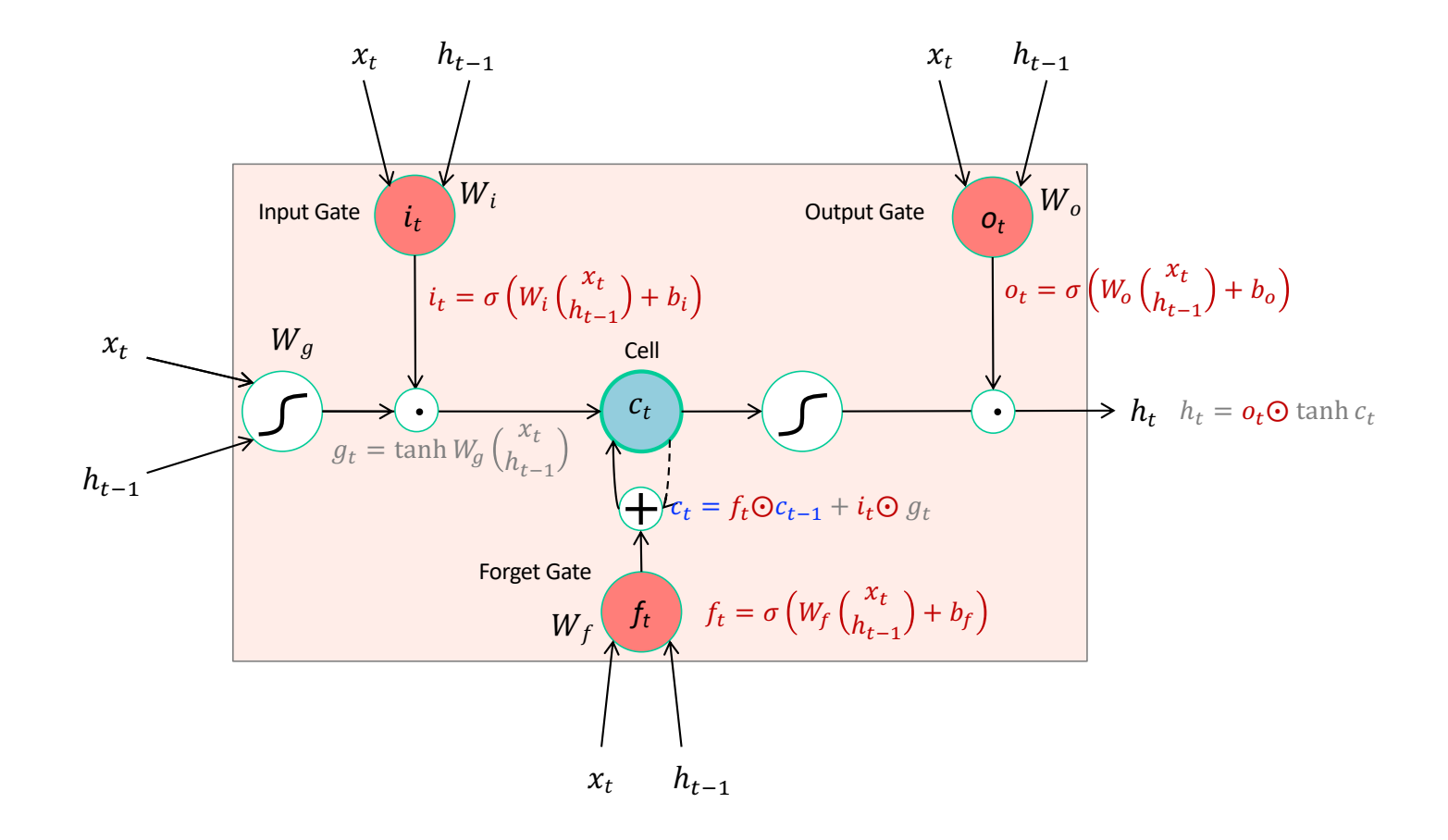

#### **LSTM forward pass summary**

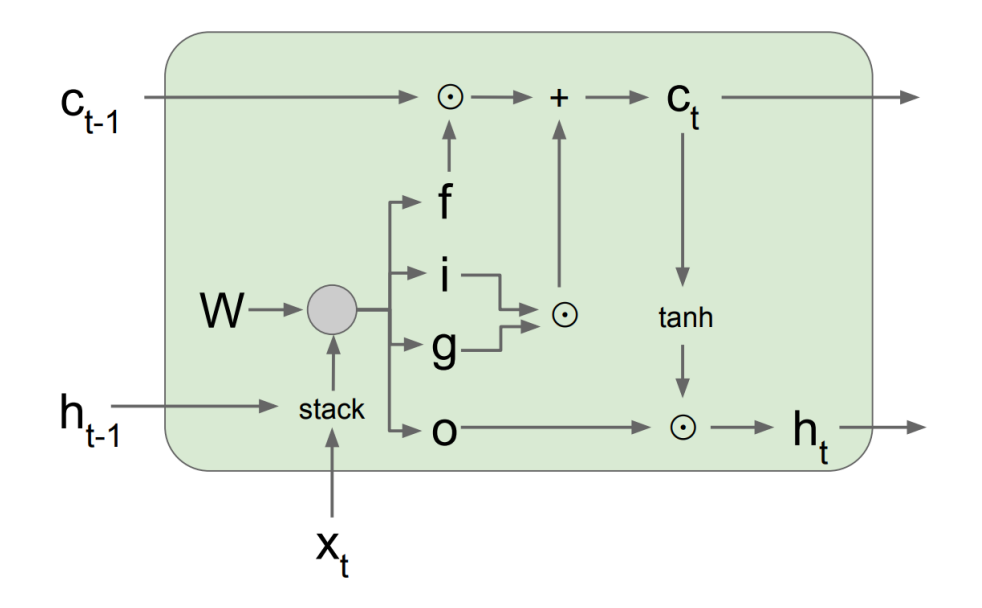

$$
\begin{pmatrix} g_t \\ i_t \\ f_t \\ o_t \end{pmatrix} = \begin{pmatrix} \tanh \\ \sigma \\ \sigma \\ \sigma \end{pmatrix} \begin{pmatrix} W_g \\ W_i \\ W_f \\ W_o \end{pmatrix} \begin{pmatrix} x_t \\ h_{t-1} \end{pmatrix}
$$

$$
c_t = f_t \odot c_{t-1} + i_t \odot g_t
$$

$$
h_t = o_t \odot \tanh c_t
$$

**Figure source** 

#### **LSTM backward pass**

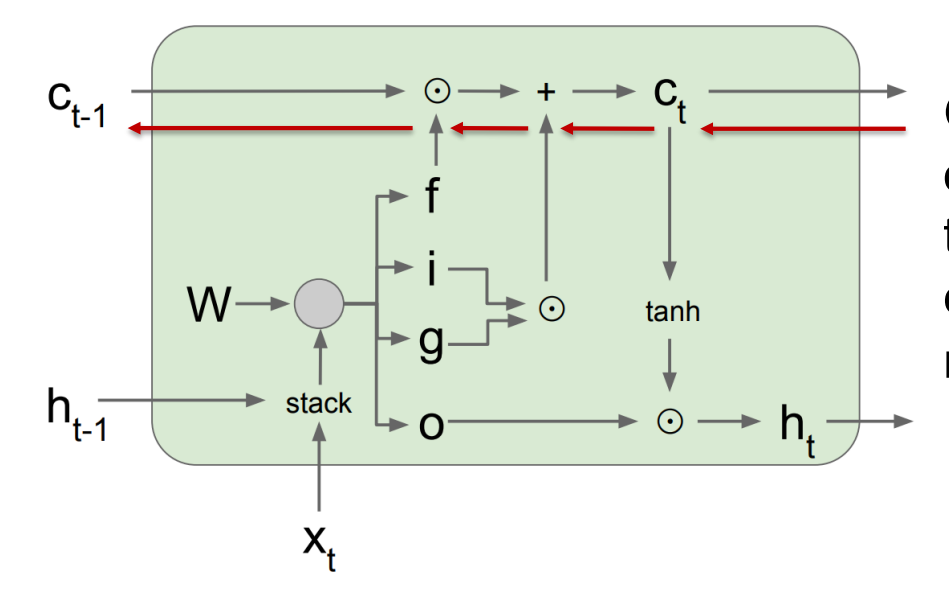

Gradient flow from  $c_t$  to  $c_{t-1}$ only involves back-propagating through addition and elementwise multiplication, not matrix multiplication or tanh

For complete details: **Illustrated LSTM Forward and Backward Pass** 

**Figure source** 

#### LSTM variant: Gated recurrent unit (GRU)

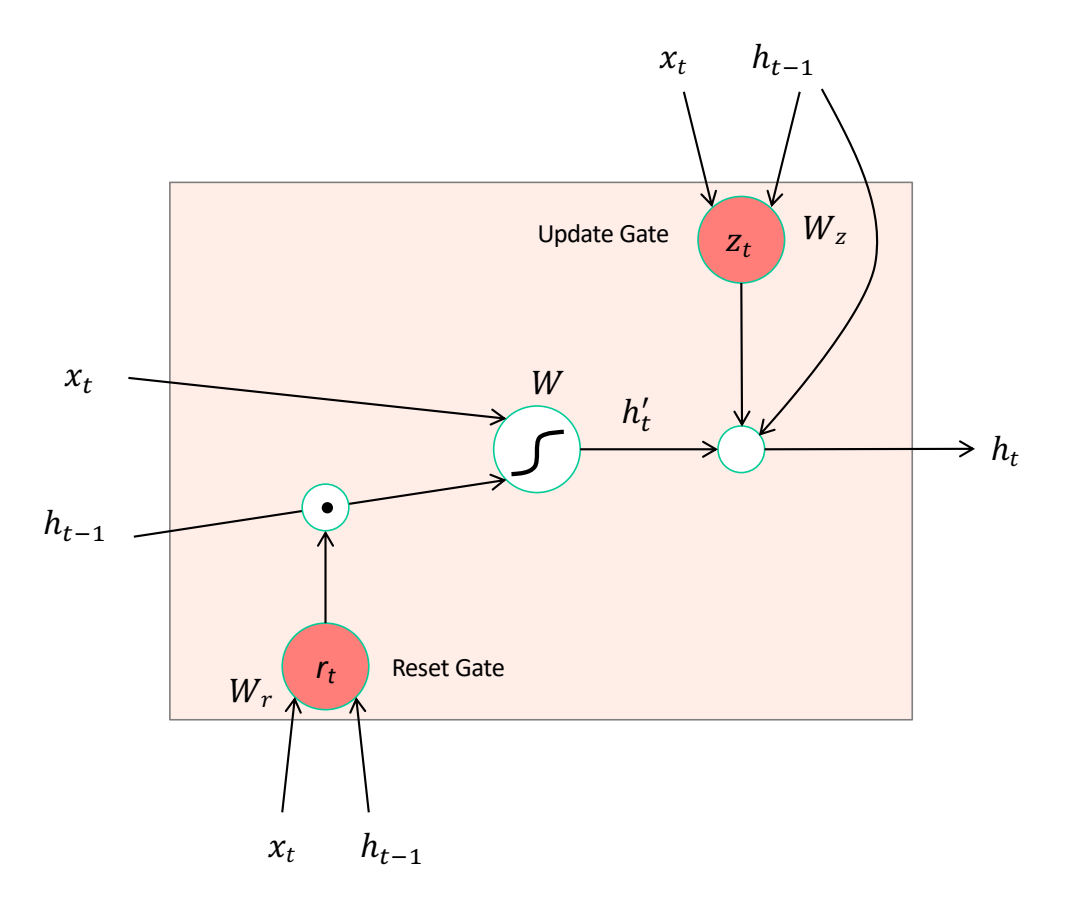

- Get rid of separate cell state  $\bullet$
- Merge "forget" and "output"  $\bullet$ gates into "update" gate

$$
r_t = \sigma \left( W_r \binom{x_t}{h_{t-1}} + b_t \right)
$$
  

$$
h'_t = \tanh W \left( \frac{x_t}{r_t \odot h_{t-1}} \right)
$$
  

$$
z_t = \sigma \left( W_z \binom{x_t}{h_{t-1}} + b_z \right)
$$

$$
h_t = (1 - z_t) \odot h_{t-1} + z_t \odot h_t'
$$

K. Cho et al., Learning phrase representations using RNN encoder-decoder for statistical machine translation, ACL 2014

# **Outline**

- Examples of sequential prediction tasks
- Common recurrent units
	- Vanilla RNN unit (and how to train it)
	- Long Short-Term Memory (LSTM)
	- Gated Recurrent Unit (GRU)

#### • Recurrent network architectures

#### Recall: Input-output scenarios

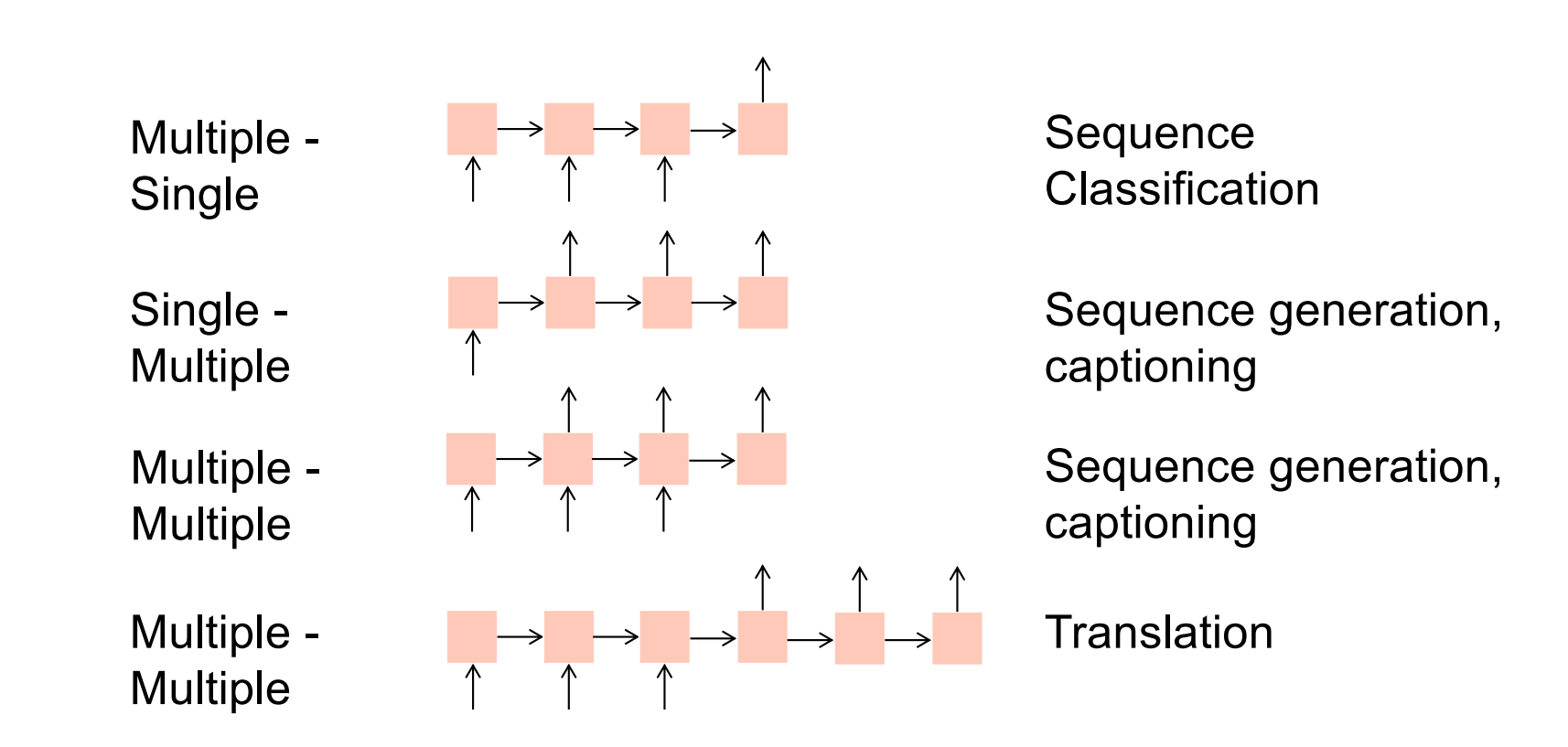

#### RNN architectures

• Most general configuration:

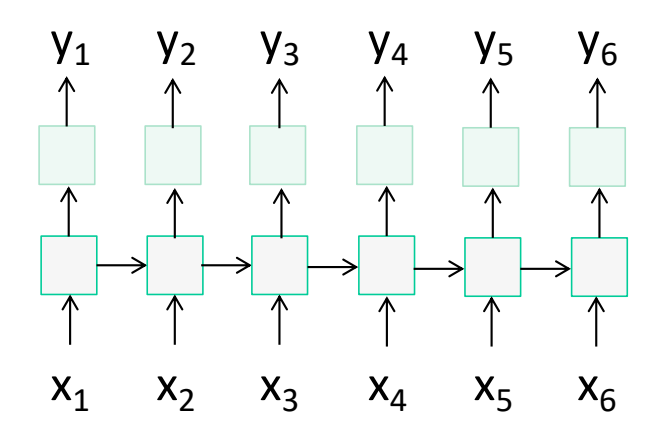

## Multi-layer RNNs

• We can of course design RNNs with multiple hidden layers

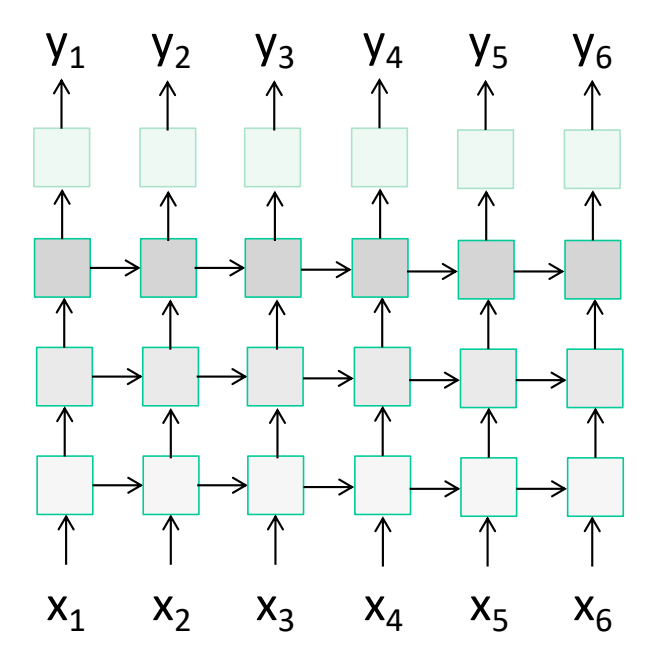

• Anything goes: skip connections across layers, across time, …

## Multi-layer RNNs

• We can of course design RNNs with multiple hidden layers

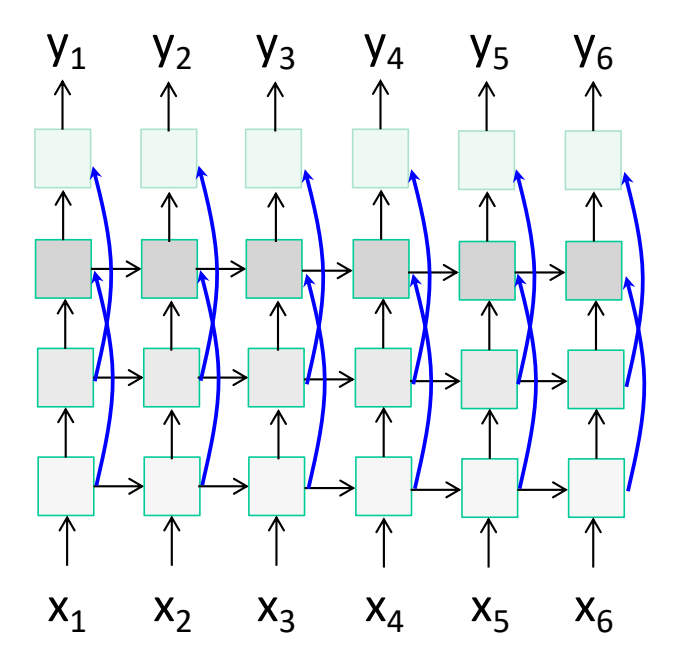

• Anything goes: skip connections across layers, across time, …

## Multi-layer RNNs

• We can of course design RNNs with multiple hidden layers

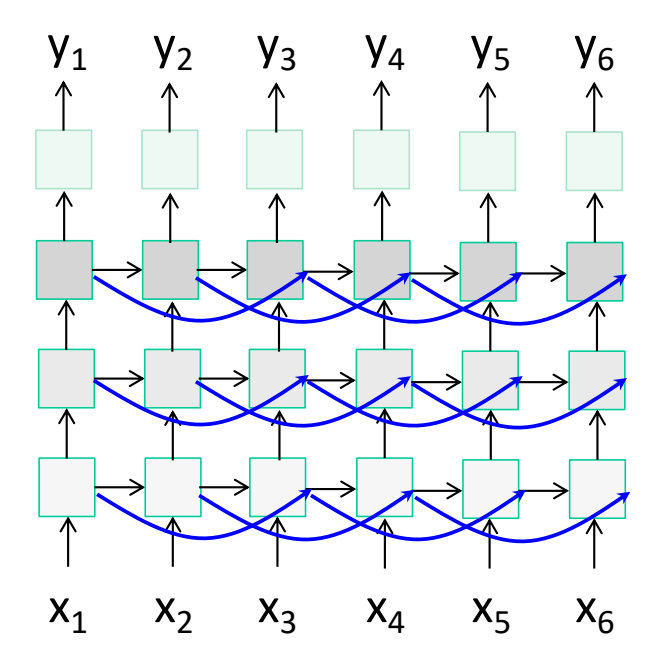

• Anything goes: skip connections across layers, across time, …

## Bi-directional RNNs

• RNNs can process the input sequence in forward and in the reverse direction (common in speech recognition)

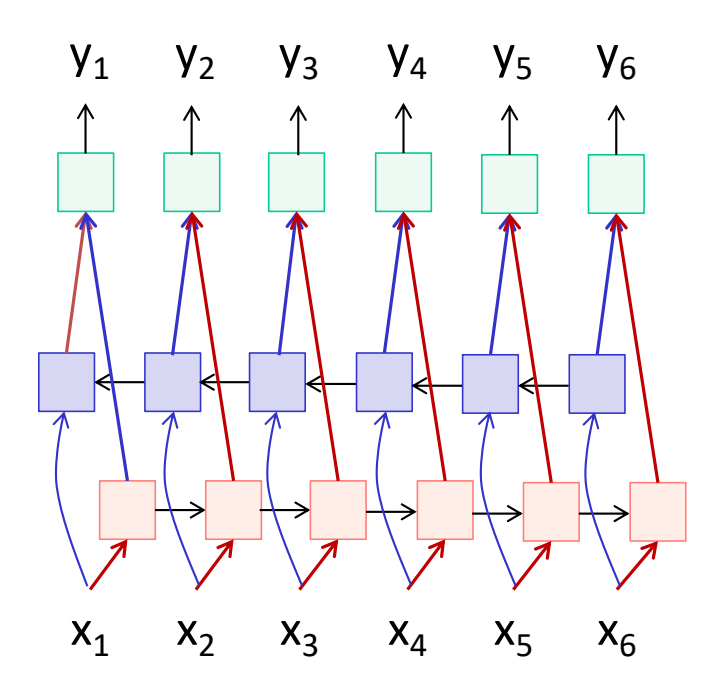

## Google Neural Machine Translation (GNMT)

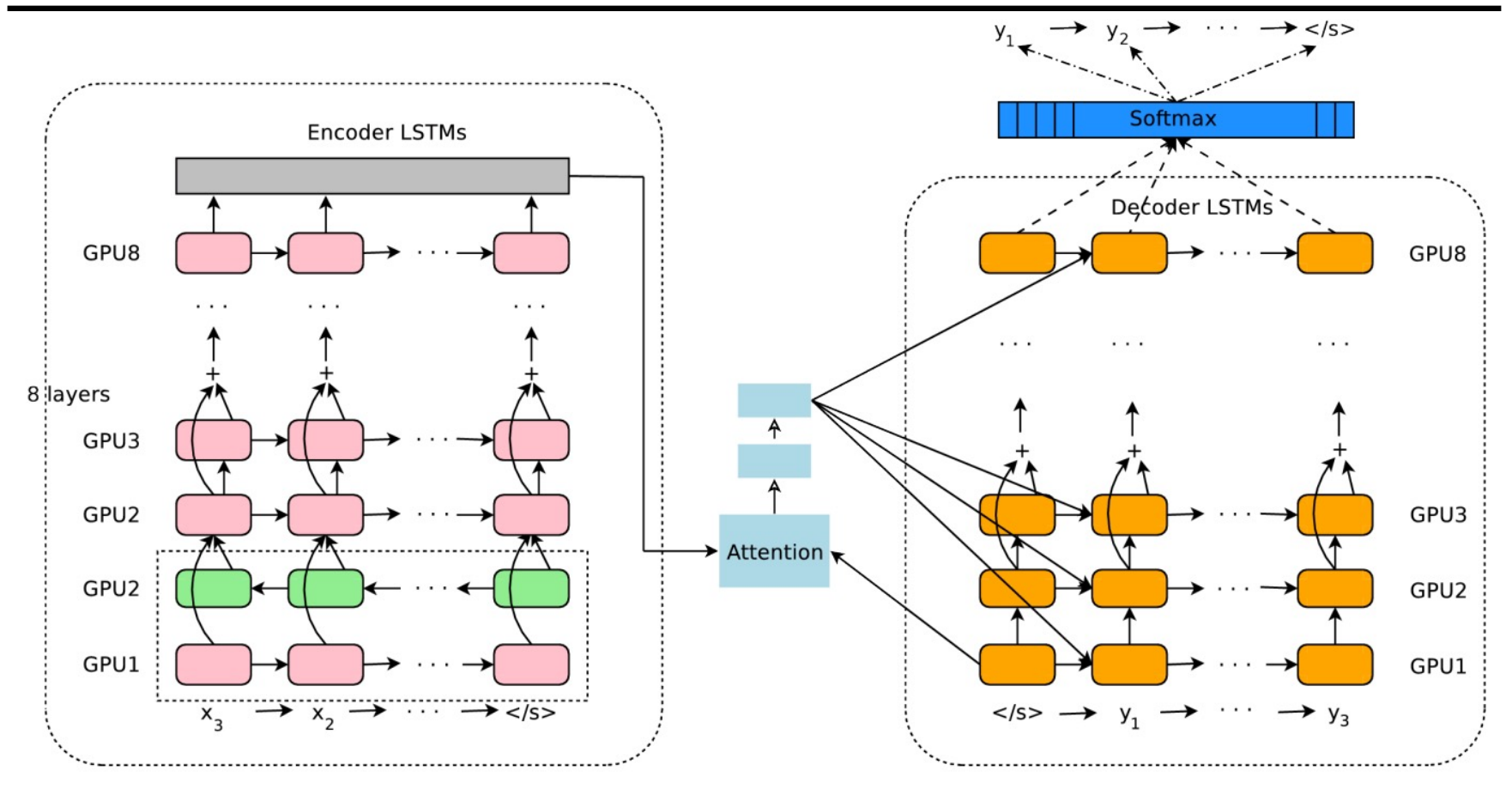

Y. Wu et a[l., Google's Neural Machine Translation System: Bridging the Gap between Human an](https://arxiv.org/abs/1609.08144)d [Machine Translatio](https://arxiv.org/abs/1609.08144)n, arXiv 2016

# **Outline**

- Examples of sequential prediction tasks
- Common recurrent units
	- Vanilla RNN unit
	- Long Short-Term Memory (LSTM)
	- Gated Recurrent Unit (GRU)
- Recurrent network architectures
- Applications in (a bit) more detail
	- Language modeling
	- Image captioning
	- Machine translation

#### Language modeling: Character RNN

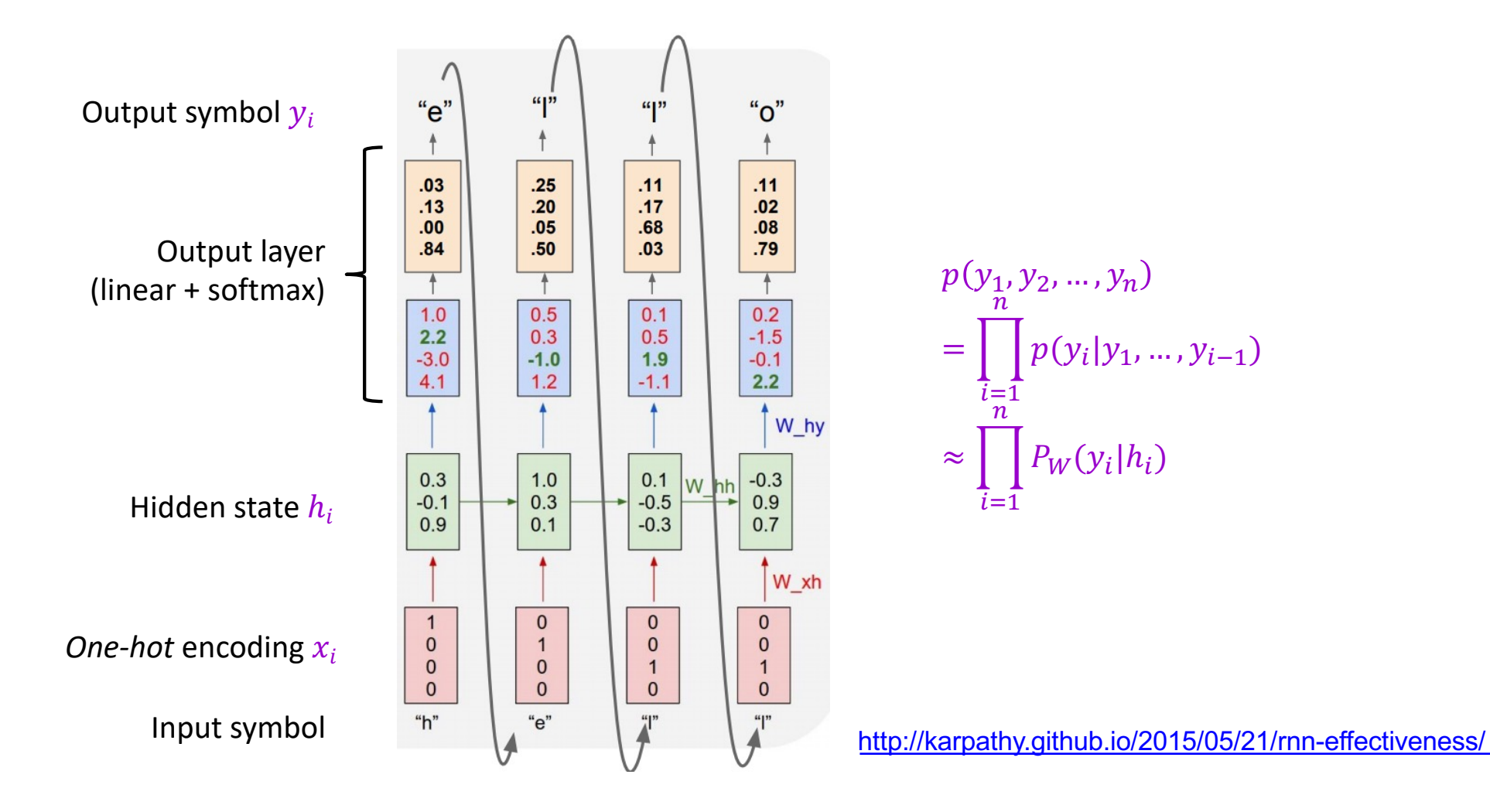

# Language modeling: Character RNN

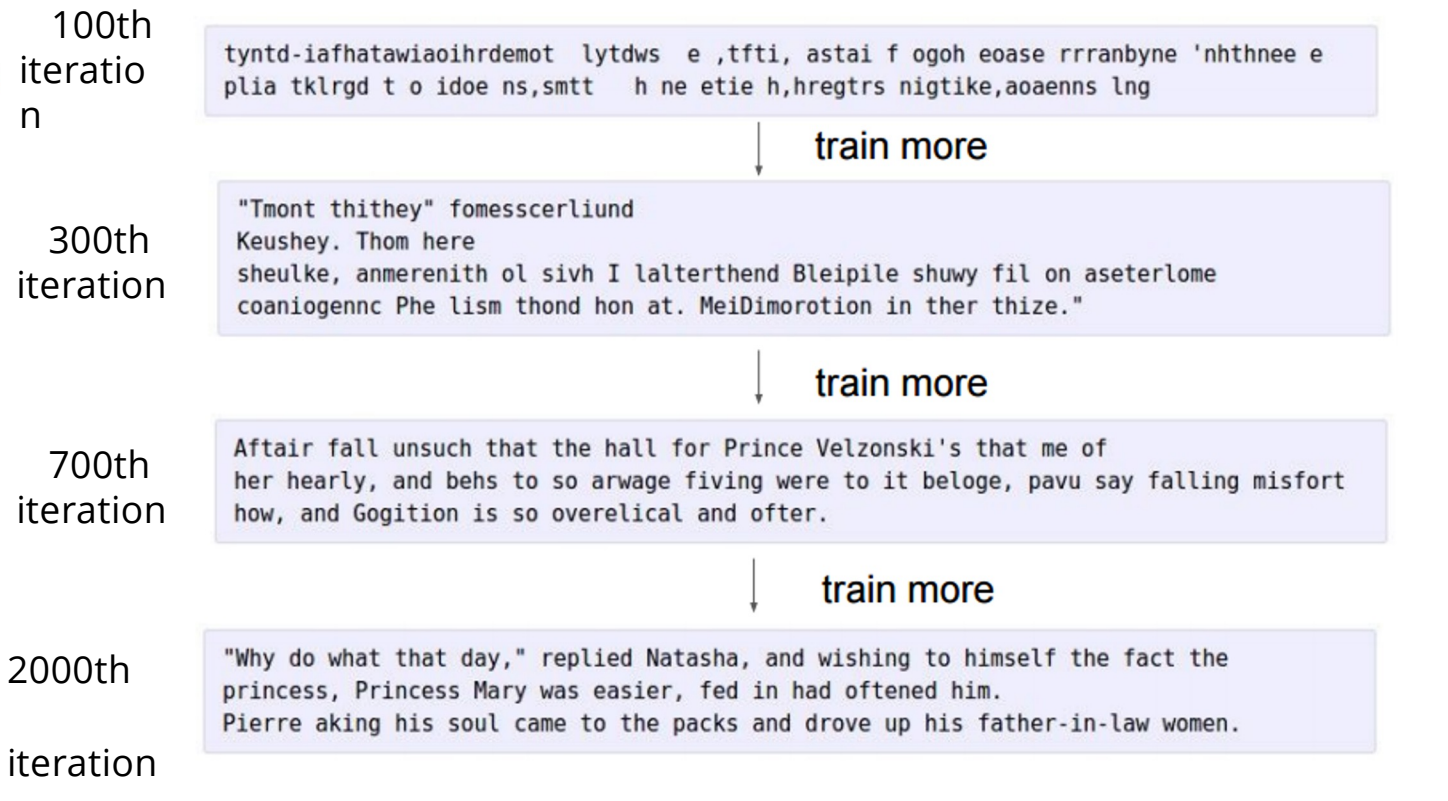

[http://karpathy.github.io/2015/05/21/rnn-effectiveness](http://karpathy.github.io/2015/05/21/rnn-effectiveness/)/

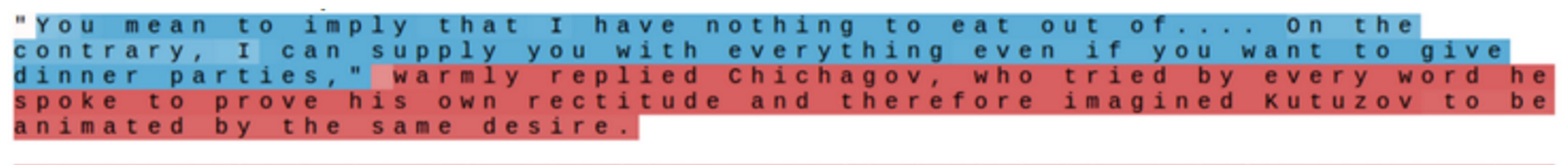

Kutuzov, shrugging his shoulders, replied with his subtle penetrating "I meant merely to say what I said." smile:

quote detection cell

sole importance of the crossing of the Berezina lies in the that it plainly and indubitably proved the fallacy of all the plans for cutting off the enemy's retreat and the soundness of the only possible line of action--the one Kutuzov and the general mass of the army demanded -- namely, simply to follow the enemy up. The French crowd fled a continually increasing speed and all its energy was directed to reaching its goal. It fled like a wounded animal and it was impossible block its path. This was shown not so much by the arrangements made for crossing as by what took place at the bridges. When the bridges broke down, unarmed soldiers, people from Moscow and women with children who were with the French transport, all--carried on by vis inertiae-pressed forward into boats and into the ice-covered water and did not, surrender.

#### line position tracking cell

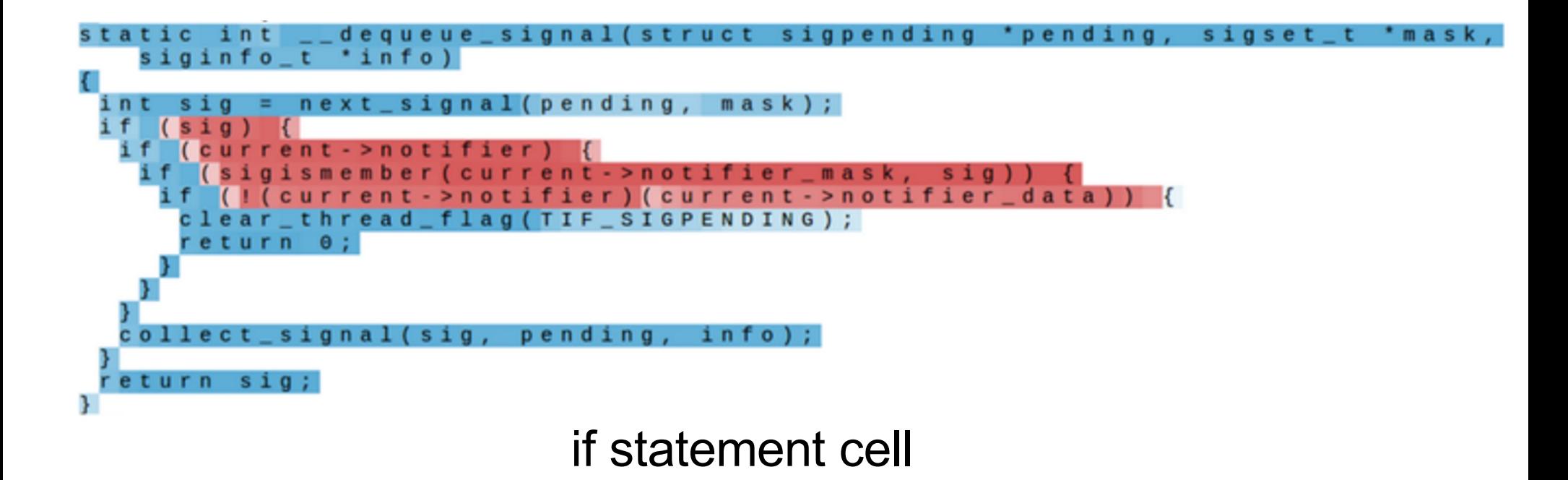

![](_page_54_Picture_1.jpeg)

![](_page_55_Figure_1.jpeg)

#### code depth cell

![](_page_56_Figure_1.jpeg)

A. Karpathy, J. Johnson, and L. Fei-Fei, Visualizing and Understanding Recurrent Networks, ICLR Workshop 2016

## Recurrent models: Outline

- Examples of sequential prediction tasks
- Common recurrent units
	- Vanilla RNN unit
	- Long Short-Term Memory (LSTM)
	- Gated Recurrent Unit (GRU)
- Recurrent network architectures
- Applications in (a bit) more detail
	- Language modeling
	- Image captioning

#### Image caption generation

![](_page_58_Figure_1.jpeg)

![](_page_58_Figure_2.jpeg)

• Maximize likelihood of reference captions

![](_page_58_Figure_4.jpeg)

O. Vinyals, A. Toshev, S. Bengio, D. Erha[n, Show and Tell: A Neural Image Caption Generato](https://www.cv-foundation.org/openaccess/content_cvpr_2015/papers/Vinyals_Show_and_Tell_2015_CVPR_paper.pdf)r, CVPR 2015

# Image caption generation: Test time

- How do we produce a caption given a test image?
	- How about always choosing the highest-likelihood word?

![](_page_59_Figure_3.jpeg)

## Image caption generation: Beam search

- Maintain *k* (*beam width*) top-scoring candidate sentences according to sum of per-word log-likelihoods (or some other score)
- At each step, generate all their successors and keep the best  $k$

![](_page_60_Figure_3.jpeg)

## Image caption generation: Beam search

![](_page_61_Figure_1.jpeg)

#### Image caption generation: Example outputs

![](_page_62_Picture_1.jpeg)

![](_page_62_Picture_2.jpeg)

Two hockey players are fighting over the puck.

![](_page_62_Picture_4.jpeg)

A close up of a cat laying on a couch.

![](_page_62_Picture_6.jpeg)

A skateboarder does a trick

![](_page_62_Picture_8.jpeg)

A little girl in a pink hat is

![](_page_62_Picture_10.jpeg)

A red motorcycle parked on the

![](_page_62_Picture_12.jpeg)

A dog is jumping to catch a

![](_page_62_Picture_14.jpeg)

A refrigerator filled with lots of food and drinks.

![](_page_62_Picture_16.jpeg)

A yellow school bus parked in a parking lot.

![](_page_62_Picture_18.jpeg)

**Describes without errors** 

**Describes with minor errors** 

Somewhat related to the image

Unrelated to the image

### How to evaluate image captioning?

![](_page_63_Picture_1.jpeg)

Reference sentences (written by human annotators):

- "A dog hides underneath a bed with its face peeking out of the bed skirt"
- "The small white dog is peeking out from under the bed"
- "A dog is peeking its head out from underneath a bed skirt"
- "A dog peeking out from under a bed"
- "A dog that is under a bed on the floor"

#### Generated sentence:

• "A dog is hiding"

# BLEU: Bilingual Evaluation Understudy

- **N-gram precision**: count the number of n-gram matches between candidate and reference translation, divide by total number of n-grams in candidate translation
	- Clip counts by the maximum number of times an n-gram occurs in any reference translation
	- Multiply by *brevity penalty* to penalize short translations
- Most commonly used measure for image captioning and machine translation despite multipl[e shortcomings](https://towardsdatascience.com/evaluating-text-output-in-nlp-bleu-at-your-own-risk-e8609665a213)

K. Papineni, S. Roukos, T. Ward, W.-J. Zh[u, BLEU: a Method for Automatic Evaluation of Machine Translatio](https://www.aclweb.org/anthology/P02-1040.pdf)n, ACL 2002

## BLEU: Bilingual Evaluation Understudy

Original (French): J'ai mangé la pomme.

Reference translation: I ate the apple.

Based on BLEU, these are all "equally bad" output sentences.

I consumed the apple.

I ate an apple.

I ate the potato.

<https://towardsdatascience.com/evaluating-text-output-in-nlp-bleu-at-your-own-risk-e8609665a213>

![](_page_66_Picture_7.jpeg)

 $\overline{\phantom{a}}$ 

http://mscoco.org/dataset/#captions-leaderboard

![](_page_67_Picture_1.jpeg)